# GCC plugins and MELT extensions

### Basile STARYNKEVITCH

**[basile@starynkevitch.net](mailto:basile@starynkevitch.net)** (or [basile.starynkevitch@cea.fr](mailto:basile.starynkevitch@cea.fr))

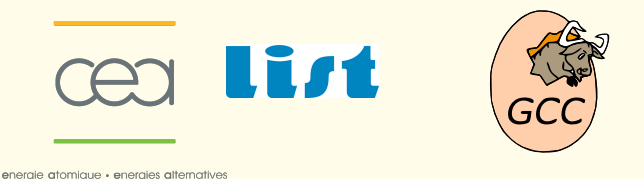

June 16th 2011 – *ARCHI'11 summer school (Mont Louis, France)*

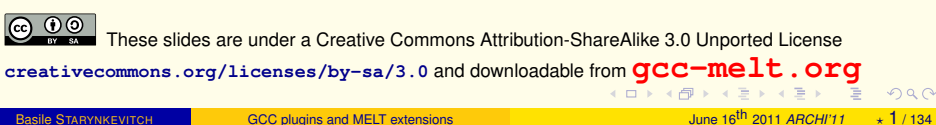

<span id="page-0-0"></span>

# Table of Contents

#### **[Introduction](#page-2-0)**

- [about you and me](#page-3-0)
- [about GCC and MELT](#page-7-0)
- **•** [building GCC](#page-20-0)

#### **GCC** Internals

- **[complexity of GCC](#page-38-0)**
- **O** [overview inside GCC \(cc1\)](#page-43-0)
- **O** [memory management inside GCC](#page-51-0)
- **o** [optimization passes](#page-58-0)
- **o** [plugins](#page-76-0)

#### **[MELT](#page-84-0)**

- [why MELT?](#page-85-0)
- **[handling GCC internal data with MELT](#page-99-0)**
- [matching GCC data with MELT](#page-126-0)
- **•** [future work on MELT](#page-132-0)

<span id="page-1-0"></span> $\Omega$ 

K ロ ▶ K 御 ▶ K 唐 ▶ K 唐 ▶ ○唐

## **Contents**

#### **[Introduction](#page-2-0)**

- [about you and me](#page-3-0)
- [about GCC and MELT](#page-7-0)
- **O** [building GCC](#page-20-0)

- **C** [complexity of GCC](#page-38-0)
- [overview inside GCC \(cc1\)](#page-43-0)
- **O** [memory management inside GCC](#page-51-0)
- **O** [optimization passes](#page-58-0)
- **O** [plugins](#page-76-0)

- [why MELT?](#page-85-0)
- [handling GCC internal data with MELT](#page-99-0)
- [matching GCC data with MELT](#page-126-0)
- **O** [future work on MELT](#page-132-0)

<span id="page-2-0"></span> $QQQ$ 

**K ロ ⊁ K 倒 ≯ K ミ ⊁ K ミ ⊁** 

## opinions are mine only

# **Opinions expressed here are only mine!**

- not of my employer (CEA, LIST)
- not of the Gcc community
- not of funding agencies (e.g.  $DGCIS$ )<sup>1</sup>

#### **I don't understand or know all of Gcc** ;

there are many parts of Gcc I know nothing about.

Beware that **I have some strong technical opinions** which are not the view of the majority of contributors to Gcc.

I am not a lawyer  $\Rightarrow$  don't trust me on licensing issues

Basile STARYNKEVITCH [GCC plugins and MELT extensions](#page-0-0) June 16<sup>th</sup> 2011 *ARCHI'11* ▲ 4 / 134

<span id="page-3-0"></span>KID KAR KEIK EIK EI YOUN

<sup>1</sup>Work on Melt have been possible thru the GlobalGCC ITEA and OpenGPU FUI collaborative research projects, with funding from DGCIS

## expected audience

The audience is expected to:

- **have**, use, and administrate **a GNU/Linux system** (e.g. a **laptop with** ≥ 3*Gb* **RAM and** ≥ 12*Gb* **free disk space**) thru the command-line
- be able to install new packages (thru a working Internet connection)
- be **fluent in C** and **curious about compilers and languages** (knowledge of Scheme or Lisp is helpful but not mandatory)
- have already built some significant free software from source code
- $\bullet$  be familiar with use of gcc, make, sh (shell scripts), awk, editors (e.g. emacs), Posix system calls...
- be sympathetic to free software ideals, communities and habits (GPL license, peer review, version control, mailing lists, wiki, ...)
- not be allergic to parenthesis  $\heartsuit$  [Lisp = Lots of Insipid Stupid Parenthesis]

<span id="page-4-0"></span>KEL KAR KERKER E 1990

## Questions to the audience

- 0 Qui parle français? Qui ne lit pas l'anglais <sup>®</sup> ?
- 2 Who understands [my bad] English ? Who don't understand French?
- <sup>3</sup> Who did build a Gnu software from its source code last year? Who built Gcc once?
- <sup>4</sup> What is your usual Gcc version? your latest Gcc?
- <sup>5</sup> Who did build a big (> 1*MLOC*) free software? When? Which one?
- $\bullet$  Who contributed to a Gnu (or GPL) software? Which one? To Gcc  $\circledcirc$ ?
- <sup>7</sup> Who knows and codes in
	- **C** language is **mandatory** since **you use gcc**!
	- C++ or Objective C or D or Go or OpenCL or Cuda (C "improvements")?
	- **Scheme**, Common Lisp, Clojure, or Emacs Lisp (lispy languages)?
	- **Ocaml** or Haskell or Scala (pattern matching, functional)?
	- Java or C# [.Net] (major VMs, GC-ed)?
	- Python, Ruby, Lua, PHP, Perl, Awk, Scilab, R (dynamic scripting languages)?
	- Fortran, Ada, Pascal, Modula3 (legacy, perhaps targeted by Gcc)?

<sup>8</sup> Who wrote (or contributed to) a compiler? An interpreter? A C or JIT code generator?

<span id="page-5-0"></span>**KOD KARD KED KED ARA** 

# Contributing to GCC

**Bug reports** are always welcome. <http://gcc.gnu.org/bugzilla/> give carefully all needed information

- For **code** (or documentation) **contributions**:
	- **read <http://gcc.gnu.org/contribute.html>**
	- legalese: **copyright assignment** of your work **to FSF**
		- need legal signature by important people: boss, dean, "President" d'Université" (takes a lot of burocratic time)
		- never submit code which you did not write yourself
	- coding rules and standards
		- <http://gcc.gnu.org/codingconventions.html>
	- **Peer-review of submitted code patches on** [gcc-patches@gcc.gnu.org](mailto:gcc-patches@gcc.gnu.org) every contribution to Gcc has been reviewed

<span id="page-6-0"></span>KEL KAR KERKER E 1990

## GCC at a glance

#### **You are expected to know about it, and to have used it!**

<span id="page-7-0"></span>**<http://gcc.gnu.org/> GNU COMPILER COLLECTION** (long time ago, started as **Gnu C Compiler**)

- Gcc is a [set of] **compiler**[s] for several languages and architectures with the necessary language and support libraries (e.g. **libstdc++**, etc.)
- Gcc is **free** -as in speech- software (mostly under GPLv3+ license)
- **Gcc is central to the GNU** movement, so ...
- Gcc is a **GNU** software
- Gcc is **used** to compile a lot of free (e.g. GNU) software, notably most of GNU/Linux distributions, Linux kernel, . . .
- **The http://www.gnu.org/[licenses/gcc-exception.html](http://www.gnu.org/licenses/gcc-exception.html) permit you to use Gcc to** compile **proprietary** software with **conditions**. So, it probably forbids to distribute only binaries built with a proprietary enhancement of Gcc.

### **Everyone is using code compiled with Gcc**

(e.g. in your smartphone, car, plane, ADSL box, laptop, TV set, [We](#page-6-0)[b s](#page-8-0)[e](#page-6-0)[rve](#page-7-0)[rs](#page-8-0) [.](#page-7-0) [.](#page-20-0).).  $\Box$ 

## A short history of GCC

- started in 1985-87 by RMS (Richard M. Stallman, father of GNU and FSF)
- **o** may 1987:  $qcc-1.0$  released (a "statement at a time" compiler for C)
- $\bullet$  december 1987:  $qcc-1.15.3$  with  $q++$
- **1990s: the Cygnus company (M. Tiemann)**
- $\bullet$  february 1992:  $qcc-2.0$
- **1997: The EGCS crisis (an Experimental Gnu Compiler System), a fork**
- **O** ecgs 1.1.2 released in march 1999
- april 1999: ECGS reunited with FSF, becomes qcc-2.95
- **O** march 2001:  $qcc-2.95.3$
- $\bullet$  june 2001:  $qcc-3.0$
- $\bullet$  november 2004:  $qcc-3.4.3$
- $\bullet$  april 2005:  $\alpha$ cc-4.0
- **april 2010:**  $qcc-4.5$  enable plugins and LTO
- $\bullet$  march 2011:  $\alpha$ cc-4.6 released

See also [http://www.h-online.com/open/features/](http://www.h-online.com/open/features/GCC-We-make-free-software-affordable-1066831.html)

[GCC-We-make-free-software-affordable-1066831.html](http://www.h-online.com/open/features/GCC-We-make-free-software-affordable-1066831.html)

<span id="page-8-0"></span>KO K K @ K K E K K E K Y K K K K K K K K

# GCC community

The community:

- **more than 400 contributors (file MAINTAINERS), mostly nearly full-time** corporate professionals (AMD, AdaCore, CodeSourcery, Google, IBM, Intel, Oracle, SuSE, and many others)
- copyright assigned to FSF (sine qua non for write svn access)
- **•** peer-reviewed contributions, but no single leader
- **e** several levels:
	- **1** Global Reviewers (able to Ok anything)
	- <sup>2</sup> Specialized Reviewers (port, language, or features maintainers)
	- <sup>3</sup> Write After Approval maintainers (formally cannot approve patches, but may comment about them)

These levels are implemented socially, not technically

<span id="page-9-0"></span>(e.g. every maintainer could svn commit any file but shouldn't.).

Public exchanges thru archived mailing-lists gec@gcc.gnu.org & [gcc-patches@gcc.gnu.org](mailto:gcc-patches@gcc.gnu.org), IRC, meetings, GCC Summit-s.

# GCC Steering Commitee

<http://gcc.gnu.org/steering.html> and <http://gcc.gnu.org/gccmission.html>

The SC is made of major Gcc experts (mostly global reviewers, not representing their employers). It takes major "political" decisions

- **e** relation with **FSF**
- license update (e.g. GPLv2  $\rightarrow$  GPLv3) and exceptions
- approve (and advocate) major evolutions: plugins feature <sup>2</sup>, new languages, new targets
- o nominate reviewers

NB. Major technical improvements (e.g. LTO or Gimple) is not the role of the SC.

<span id="page-10-0"></span><sup>&</sup>lt;sup>2</sup>The introduction of plugins required improvement of the GCC runtime exception licensing.

## GCC major features

### **.** large free software project, essential to GNU ideals and goals

- <sup>1</sup> old mature software: **started in 1984**, lots of legacy
	- **essential to free software: corner stone of GNU and Linux systems**
- <sup>3</sup> big software, nearly **5 million lines** of source code
- 4 **large community** ( $\approx$  400) of full-time developers
- **5 no single leader** or benevolent dictator
	- $\Rightarrow$  the Gcc code base or architectural design is sometimes messy!
- compiles **many source languages**: C, C++, Ada, Fortran, Objective C, Java, Go . . . (supports several standards, provides signficant extensions)
- makes non-trivial **optimizations** to generate **efficient binaries**
- **targets many processors** & variants : x86, ARM, Sparc, PowerPC, MIPS, ...
- can be used as a **cross-compiler**: compile on your Linux PC for your ARM smartphone
- <span id="page-11-0"></span>**Can run on many systems** (Linux, FreeBSD, Windows, Hurd ...) and generate various binaries

## Extending GCC

Recent Gcc can be extended by **plugins**. This enables **extra-ordinary features**:

- **additional optimizations** (e.g. research or prototyping on optimizations)
- **domain-**, **project-**, corporation-, software- ... **specific extensions**:
	- **1** specific warnings, e.g. for untested calls to fopen or fork
	- 2 specific type checks, e.g. type arguments of variadic  $q_{\text{object}\_set}$  in Gtk.
	- <sup>3</sup> coding rules validation, e.g. ensure that pthread mutex lock is matched with pthread\_mutex\_unlock
	- 4 specific optimizations, e.g. fprintf(stdout,...)  $\Rightarrow$  printf(...)
- **take advantage of Gcc power for your "source-code" processing** (metrics, navigations, refactoring...)

Some people dream of enhancing GCC thru plugins to get a free competitor to Coverity<sup>™</sup> <http://www.coverity.com/> source code analyzer

<span id="page-12-0"></span>See also a C-only free static analyzer Frama-C <http://frama-c.com/>coded in Ocaml

## alternatives to GCC

You can use other languages:

- <sup>1</sup> high-level functional statically-typed languages like e.g. Ocaml <http://caml.inria.fr> or Haskell
- **2** more academic languages (SML, Mercury, Prolog, Scheme,  $\dots$ )<sup>3</sup>, or niche languages (Erlang . . . )
- **3** dynamic scripting languages: Python, PHP, Perl, Lua ...
- <sup>4</sup> dynamic compiled languages: Smalltalk (Squeak), CommonLisp (SBCL) (some implementations are even generating machine code on the fly!)
- <sup>5</sup> Java<sup>4</sup> and JVM based languages (Scala, Clojure, . . . )
- $\bullet$  etc  $\dots$
- <sup>7</sup> **assembly code is obsolete**: **compilers do better than humans**<sup>5</sup> (you could use Gcc powerful asm statement)

3Some compilers -e.g. Chicken Scheme- are generating C code for Gcc

 $4Gcc$  accepts Java as  $qcf$  but that is rarely used.

<sup>5</sup>For a hundred lines of code.

<span id="page-13-0"></span>KEL KAR KERKER E 1990

## Generating code yourself

You can generate code, either e.g. C or C++<sup>6</sup>, or machine code with JIT-ing libraries like GNU lightning or libjit or LLVM, a free BSD-licensed<sup>7</sup> library <http://llvm.org> for [machine] code generation (e.g. Just In Time)

Melt is implemented by generating C code

**meta-knowledge**<sup>8</sup> **meta-programming** and *multi-staged programming* are interesting subjects.

Advice: never generate by naïve text expansion (e.g. printf...). Always represent your generated code in some abstract syntax tree.

6You could even generate C code, compile it (by forking a gcc or a make), then dlopen it, all from the same process. On Linux you can call dlopen many times.

<span id="page-14-0"></span><sup>8</sup>J.Pitrat: *Méta-connaissances, futur de l'intelligence artificielle* (Hermès 1990) *Artificial beings - the conscience of a conscious machine* (Wiley 2009)

<sup>&</sup>lt;sup>7</sup> IMHO, the BSD license of LLVM do not encourage enough a free community. LLVM is rumored to have many proprietary enhancements.

# Competitors to GCC

You can use other compilers, even for C or C++:

- **proprietary compilers, e.g. Intel's icc**
- Compcert <http://compcert.inria.fr/> a C compiler formally proven in Coq (restrictive license, usable & readable by academia)
- Clang, a C and C++ front-end above LLVM.
- "toy" one-person compilers<sup>9</sup> , usually only on x86:
	- **tinycc** by Fabrice Bellard <http://tinycc.org/> and <http://savannah.nongnu.org/projects/tinycc>; compiles very quickly to slow machine code
	- **nwcc** by Nils Weller <http://nwcc.sourceforge.net/> possibly stalled

NB: There is almost no market for costly proprietary compilers, competitors to GCC

Competition is IMHO good within free software

<span id="page-15-0"></span><sup>9</sup>Often quite buggy in practice

# Why GCC matters?

Gcc matters to you and to me because:

- you are interested in computer architecture or performance or diagnostics $10$ , so compilers matter to you
- you want to experiment some new compilation ideas
- you want to profit of Gcc to do some "extra-compilatory" activities
- so you need to understand (partly) Gcc internals
- it is fun to understand such a big free software!
- you want to contribute to Gcc itself (or to Melt)

<span id="page-16-0"></span>**KOD KAD KED KED E VAA** 

<sup>10</sup>Execution speed, code size, fancy compiler warnings!

## Link time or whole program optimization

Recent Gcc has **link-time optimizations**: use gcc -O2 -flto for compile **and** for linking<sup>11</sup> .

Then optimization between compilation units (e.g. inlining) can happen.

LTO can be costly.

LTO is implemented by encoding GCC internal representations (Gimple, ...) in object files.

LTO can be extended for large whole program optimization (WHOPR)

LTO can be used by extensions to provide **program-wide** features

<span id="page-17-0"></span>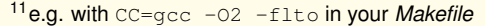

# Gcc and Melt big picture

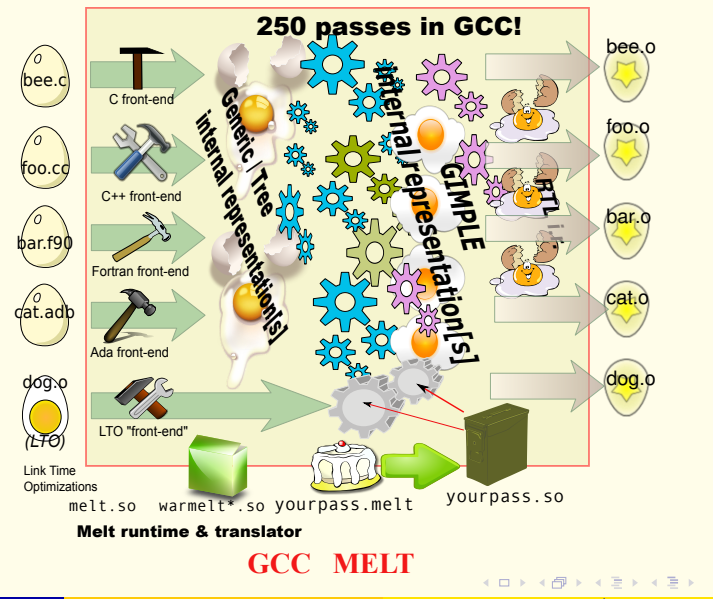

Basile STARYNKEVITCH [GCC plugins and MELT extensions](#page-0-0) June 16<sup>th</sup> 2011 *ARCHI'11*  $\star$  **19** / 134

<span id="page-18-0"></span> $2Q$ 

## What is MELT?

Coding Gcc extensions (or prototyping new Gcc passes) is quite difficult in C:

- compiler technology is mostly symbolic processing (while C can be efficient, it is not easy to process complex data with it).
- **•** specific Gcc extensions need to be developped quickly (so development productivity matters more than raw performance)
- **a** an important part of the work is to detect or filter patterns in Gcc internal representations

Melt is a lispy **Domain Specific Language** for developing Gcc extensions

- Melt is designed to **fit very well into Gcc** internals; it is **translated to C** (in the style required by Gcc).
- Melt has powerful features: **pattern-matching**, applicative & object programming, . . .
- Melt is itself a [meta-] plugin<sup>12</sup> for Gcc

<span id="page-19-0"></span>KEL KAR KERKER E 1990

<sup>12</sup>There is also an **experimental Gcc branch** for Melt!

# Building GCC from its source code

# **You should build GCC from its source code** <sup>13</sup>

because you need to study its source code to understand its internals

- building Gcc requires<sup>14</sup> efforts, methods, tenacity, perseverance, time. **Don't give up** (you may need to try more than once), and do it now!
- **o getting Gcc sources see** <http://gcc.gnu.org>. You can get
	- <sup>1</sup> a **released Gcc tar-ball** see <http://gcc.gnu.org/mirrors.html> (get at least gcc-4.6.0.tar.gz of 91Mb!)
	- <sup>2</sup> the current Gcc **trunk** (future 4.7 release) by SubVersion:
		- **svn co svn://gcc.gnu.org/svn/gcc/trunk gcc-trunk**
	- <sup>3</sup> An **experimental branch**, e.g. **svn co \**

<span id="page-20-0"></span>**svn://gcc.gnu.org/svn/gcc/branches/melt-branch gcc-melt**

If you use svn, **run** also (and often) **./contrib/gcc\_update** which fires an syn update and generate REVISION source file

<sup>13</sup> Even if you have the latest Gcc installed by your distribution, you should build it. <sup>14</sup> Gcc is no more difficult to build than other big free software (Linux kernel, Firefox, Qt, . . . )

## Gcc dependencies

The Gcc compiler needs several external libraries and tools. See <http://gcc.gnu.org/install/>

easy use your distribution package manager, e.g. on Debian/Sid or Ubuntu **aptitude build-dep gcc-4.6** (beware that prerequisites for Gcc 4.5 are not the same as for Gcc 4.6) hard build the dependencies yourself **1** probably needed on not-so new distributions <sup>2</sup> **versions** of the prerequisites **matter**! (e.g. PPL 0.11, not PPL 0.10.2!)

- **3 beware of conflicts** with older versions already on your system (you might need some \$PATH tricks)
- <sup>4</sup> some prerequisites depends upon others, so building **order matters**!
- <sup>5</sup> some prerequisites need **special configuration**, e.g.

<span id="page-21-0"></span>**--enable-interfaces=c** for PPL

Be very careful on the GCC prerequisites

downloadable from <ftp://gcc.gnu.org/pub/gcc/infrastructure/>

## Important GCC prerequisites

As usual, **versions matter** (non-exclusive list!)

<span id="page-22-0"></span>

- <sup>1</sup> GNU **make awk svn emacs autoconf automake gzip tar bash binutils**<sup>15</sup> **texinfo**
- <sup>2</sup> a C compiler (e.g. an older **gcc**, or clang)
- <sup>3</sup> for the Ada front-end, an older **Gnat**
- <sup>4</sup> for the Go front-end, some C++, e.g. an older **g++**
- <sup>5</sup> GNU Multiple Precision library **GMP**
- <sup>6</sup> GNU Multiple Precision Floating point Rounding library **MPFR**
- <sup>7</sup> Multi Precision Complex library **MPC**
- <sup>8</sup> Parma Polyhedra Library **PPL**
- <sup>9</sup> Chunky LOOp Generatator **CLOOG**

Without CLOOG, or PPL you won't get the **Graphite** loop optimizations

Melt don't require more prerequisites than Gcc (but needs unifdef and indent).

It needs good **dlopen** and **dlsym** from your **-ldl** system library

<sup>15</sup>The Gold variant of binutils is preferred

## The build tree

Big file tree  $($  > 1*Gb*) containing generated files:

- **O** configure generated Makefile
- various code generators
- various generated sources  $\star$ .  $c \star$ . h
- object files and executable binaries
- o other files, etc . . .

When a build fails<sup>16</sup> , **restart it in an empty build tree**!

# $Gcc$  **build tree**  $\neq$   $Gcc$  **source tree**

For Gcc, the build tree should not be the source tree. I recommend that the build tree and the source tree be inside the same containing directory, e.g.

**GCCSOURCE=**/usr/src/Lang/gcc-trunk source tree of Gcc trunk **GCCBUILD=**/usr/src/Lang/\_Build-gcc-trunk build tree of Gcc trunk

<span id="page-23-0"></span><sup>16</sup>e.g. after a contrib/gcc\_update

# Steps for building Gcc

Several building steps are required (like for most GNU software)

- **1** configuration
- <sup>2</sup> (multi-staged for a straight Gcc compiler) **compilation** Gcc compiles itself ( $\Rightarrow$  takes some time, e.g. more than an hour)
- <sup>3</sup> optional testing (may take a very long time)
- 4 installation

The build may fail after update with  $\frac{1}{2}$  / contrib/gcc\_update in source tree; in such case, run make clean in build tree, or even destroy and rebuild it.

```
Parallel build with make -j can fail<sup>17</sup>, but might partly work.
```
NB: Gcc is designed to be buildable together with many other GNU software (e.g. binutils and gdb). I never did that!

<span id="page-24-0"></span><sup>17</sup>In particular, **my Melt branch cannot be built with a parallel make**!

# Caveat on configuring and building GCC

**Gcc is** quite a **complex** software, **with a baroque configuration** and building procedure.

**If you never built any GNU software, please exercise**<sup>18</sup> on some simpler GNU software, e.g. one of

- a shell like BASH <http://www.gnu.org/software/bash/>
- a library like GMP <http://gmplib.org/>
- an editor like EMACS <http://www.gnu.org/software/emacs/>
- a graphical toolkit like GTK <http://www.gtk.org/>
- $e$  etc.

You should be familiar with the famous configure; make; make install which is not always as simple as that.

### You should know what autoconf & automake are for!

<sup>18</sup>The point is to be fluent with GNU configuration and building procedures, so please compile one if you never did, even if that software is already packaged in your GNU/Linux distribution.

<span id="page-25-0"></span>K ロ → K @ → K 할 > K 할 > → 할 → K) Q Q

# Configuring GCC

As in every GNU software, run the source tree  $\text{configure}$  script<sup>19</sup> inside the build tree. But for Gcc configuration:

- $\bullet$  the option -help to configure don't work well (because the top Gcc configure fires sub-configure in sub-directories)
- **default options are** usually **not enough** nor appropriate
- **your options are not your neighbor's options**! (because you don't have the same prerequisites at the same places and versions)
- **Gcc configuration is tricky** (a black art)
- you often should destroy your build tree after mis-configuration

Know your own system and needs, and read the documentation, e.g <http://gcc.gnu.org/install/configure.html> etc. Remember and note your configuration options: grep configure config.status  $\frac{\text{d}}{\text{d}}$  /usr/bin/gcc  $-v$  also gives the configuration of your system's Gcc

Basile STARYNKEVITCH [GCC plugins and MELT extensions](#page-0-0) June 16<sup>th</sup> 2011 *ARCHI'11*  $\star$  27/134

<span id="page-26-0"></span><sup>&</sup>lt;sup>19</sup>That script is generated by autoconf from configure.ac

# Some important GCC configuration options

The  $-$ -enable- $\ldots$  options can be  $-$ -disable- $\ldots$  and the  $-$ -with- $\ldots$ options give prerequisites' directories

- 1 -prefix **/some/dir** (default is /usr/local, places for installation)
- <sup>2</sup> -program-suffix **-suffix** to install gcc**-suffix** program (important to use to have several Gcc eg trunk and 4.6 and Melt branch)
- <sup>3</sup>  **-enable-plugin** you always want plugins
- <sup>4</sup> -enable-languages=**c,c++,go** specify the front-end languages
- $\bullet$  --disable-multilib to disable 32 bits support on 64 bits machine
- $\bullet$  -enable-maintainer-mode useful (force regeneration by autoconf)
- <sup>7</sup> -with-ppl=**/usr/local** (to use yours, not system, PPL)
- $\bullet$  -disable-bootstrap to avoid compiling Gcc with itself (so build time is smaller; but needed when contributing to Gcc)
- $\bullet$   $-$ enable-checking=all add runtime checks but slow down your Gcc

<span id="page-27-0"></span><sup>10</sup> - -target **armv5-android-eabi** to build a Gcc **cross-compiler** (but I never did that)

# configuration example: Debian/Sid

My system gcc 4.6 as given by  $qcc-4.6 -v$  on Debian/Sid: Configured with:

../src/configure -v --with-pkgversion='Debian 4.6.0-10' \ --with-bugurl=file:///usr/share/doc/gcc-4.6/README.Bugs \ --enable-languages=c, c++, fortran, objc, obj-c++, go --prefix=/usr --program-suffix=-4.6 --enable-shared \ --enable-multiarch --with-multiarch-defaults=x86\_64-linux-gnu \ --enable-linker-build-id --with-system-zlib \ --libexecdir=/usr/lib --without-included-gettext \ --enable-threads=posix --enable-plugin \ --with-gxx-include-dir=/usr/include/c++/4.6 \ --libdir=/usr/lib --enable-nls --enable-clocale=gnu \ --enable-libstdcxx-debug --enable-libstdcxx-time=yes \ --enable-objc-gc --with-arch-32=i586 --with-tune=generic \ --enable-checking=release --build=x86\_64-linux-gnu \ --host=x86\_64-linux-gnu --target=x86\_64-linux-gnu

<span id="page-28-0"></span>KO K K @ K K E K K E K Y K K K K K K K K

# configuration of my Melt branch

Of course, source and build trees are different (they should always be  $\neq$ )

```
cd /usr/src/Lang/_Build-gcc-melt
/usr/src/Lang/basile-melt-gcc/configure20 \
  --program-suffix=-melt --libdir=/usr/local/lib/gcc-melt \
  --libexecdir=/usr/local/libexec/qcc-melt \
  --with-gxx-include-dir=/usr/local/lib/gcc-melt/include/c++/ \
  --with-ppl=/usr/local --with-mpc-include=/usr/local/include \
  --with-mpc-lib=/usr/local/lib \
 --enable-maintainer-mode --enable-checks=tree,gc \
  --disable-bootstrap --disable-multilib \
  --enable-version-specific-runtime-libs --enable-plugin \
  --enable-languages=c,c++,go,lto \
     CFLAGS=' -0 -<math>\alpha'</math>
```
**You should find your** configuration **flags** appropriate **for your system** !

<sup>20</sup>Use an absolute path!

<span id="page-29-0"></span>KO K K @ K K E K K E K Y K K K K K K K K

# please **configure and start building your Gcc** now!

You should know well your system.

You might need to build some prerequisites.

(I could help you while I am here with you)

<span id="page-30-0"></span> $OQ$ 

◆ロ→ ◆個→ ◆ミ→ →ミ→ → ミ

# Building and installing GCC

To build your Gcc after configuration, run **make in your build tree**

- **•** if something goes wrong, try make again after corrections.
- if you re-configure, better start from a scratch build tree (sometimes you can just run a make)
- parallel make  $-$ j usually work<sup>21</sup> if you are lucky
- **using ccache might help too**

To **install after the build**, run **make install DESTDIR=/tmp/gccinst**, and copy as root the  $/\text{tmp}/\text{qccinst}$ , e.g: sudo cp -va /tmp/gccinst/usr/local/. /usr/local/.

NB: if hacking or debugging Gcc, you don't need to install it, but use its  $-B$ option or run directly ./cc1

<span id="page-31-0"></span>KO K K @ K K E K K E K Y K K K K K K K K

<sup>&</sup>lt;sup>21</sup> But the Melt branch cannot be built with a make  $-j$ , it needs a sequential make.

# Using your newly built Gcc

Take care of your **\$PATH** and use the gcc**-suffix** (suffix that you passed as ..../configure - -program-suffix = **-suffix**)

This gcc**-suffix** is just **a driving program**. (I will just write gcc for it). It fires:

- $\bullet$  a cc1 process<sup>22</sup> (preprocessing, parsing, optimization passes, emission of assembly code) to make a .s assembly temporary file
- **o** the assembler as to translate that  $\cdot$  s to an object file  $\cdot$  o
- a ld or collect 2<sup>23</sup> link-editor taking some object files
- **•** perhaps a lto1 for link time optimizations

The behavior of gcc is governed by its *specs* file.

 $22$ That would be cc1plus for C++, etc.

<span id="page-32-0"></span><sup>&</sup>lt;sup>23</sup>The collect<sub>2</sub> takes care of constructors for  $C_{++}$  to be called before  $\min$ 

## some useful options to your gcc

- $\bullet$  -v to Gcc shows the fired sub-processes.
- $\bullet$   $-t$  ime shows their time.
- $\bullet$  you know -Wall, -02 or -q or -I & -Dprepro or -lsomelib etc.
- $\bullet$  -help give lot of help.
- **Temporary files are deleted unless** -save-temps is given.
- When -pipe is given, cc1 and as run in parallel using a pipe.
- **many many more** obscure **options**:
	- o -std=gnu99 for language standards
	- -Werror to make all warnings become errors
	- -Wextra, -Wuninitialized etc. for more warnings
	- $\bullet$  many additional optimizations<sup>24</sup> like  $-floop-block$
	- **o target machine** -mtune=native or -mtune=core7
	- **plugins** -fplugin=melt with arguments to them.

## The **cc1** (or cc1plus ... lto1) **is doing most of the work**.

<span id="page-33-0"></span><sup>24</sup>A lot of optimizations are not performed even with  $-03$ , so you should explicitly require them!

## driven by gcc

#### **gcc -v -O hello.c -o hello**

#### **1** C-compile

```
/usr/lib/gcc/x86_64-linux-gnu/4.6.1/cc1 -quiet -v hello.c -quiet \
   -dumpbase hello.c -mtune=generic -march=x86-64 -auxbase hello \
   -O -version -o /tmp/ccTBI9E6.s
```
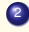

<sup>2</sup> assemble **as** -64 -o /tmp/ccOMVPbN.o /tmp/ccTBI9E6.s

## <sup>3</sup> link

```
/usr/lib/gcc/x86_64-linux-gnu/4.6.1/collect2 --build-id
   --no-add-needed--eh-frame-hdr -m elf x86 64 --hash-style=both
   -dynamic-linker /lib64/ld-linux-x86-64.so.2 -o hello
   /usr/lib/gcc/x86_64-linux-gnu/4.6.1/../../../../lib/crt1.o
   \langle \text{usr} / \text{lib}/\text{acc}/\text{x}86\text{ 64-linux-qnu}/4.6.1/.\,./\,./\,./\text{lib}/\text{crit.}o
   /usr/lib/gcc/x86_64-linux-gnu/4.6.1/crtbegin.o
   -L/usr/lib/acc/x86 64-linux-gnu/4.6.1
   -L/usr/lib/qcc/x86 64-linux-qnu/4.6.1/../../../../lib
   -L/lib/../lib -L/usr/lib/../lib
   -L/usr/lib/qcc/x8664-linux-qnu/4.6.1/../..-L/usr/lib/x86_64-linux-gnu /tmp/ccOMVPbN.o -lgcc --as-needed
   -lgcc_s --no-as-needed -lc -lgcc
   --as-needed -lgcc_s --no-as-needed
   /usr/lib/gcc/x86_64-linux-gnu/4.6.1/crtend.o
   \langle \text{usr} / \text{lib}/\text{acc}/\text{x}86\text{ 64-linux-cnu}/4.6.1/.\,./\,./\,./\text{lib/crtn.o.}KO K K @ K K E K K E K Y K K K K K K K K
```
# driven by  $qcc$  [with  $C_{++}$  and LTO]

#### **gcc -v -O -flto sayit.cc hello1.c -o hello1 -lstdc++**

### $\bigcirc$  C<sub>++</sub> compile

.../**cc1plus** -quiet -v -v -D\_GNU\_SOURCE sayit.cc -quiet -dumpbase sayit.cc -mtune

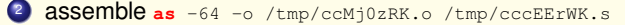

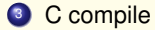

.../**cc1** -quiet -quiet -v -v hello1.c -quiet -dumpbase hello1.c -mtune=qeneric -ma

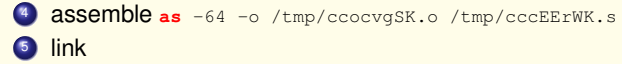

.../collect2 -plugin .../liblto\_plugin.so -plugin-opt=.../lto-wrapper -plugin-opt=-fr

#### <sup>6</sup> re-invoke **gcc** @/tmp/ccZF9We9.args so

#### $\bullet$  link-time optimize

.../**lto1** -quiet -dumpdir ./ -dumpbase hello1.wpa -mtune=generic -march=x86-64

#### <sup>2</sup> **link-time optimize**

<span id="page-35-0"></span>.../**lto1** -quiet -dumpdir ./ -dumpbase hello1.ltrans0 -mtune=qeneric -march=x8

**3 asse[m](#page-36-0)ble [a](#page-37-0)s** -64 -o /tmp/ccBc8K58.lt[ran](#page-34-0)s0.ltran[s.](#page-36-0)[o](#page-34-0) [/t](#page-35-0)m[p/](#page-19-0)[c](#page-36-0)c[g](#page-37-0)[hY](#page-1-0)[R](#page-2-0)[N](#page-36-0)a[.s](#page-0-0)
## what is happening inside **cc1** ?

*make inside a fresh directory* a small hello.c with a simple loop, and using #include <stdio.h>

- $\bullet$  compile with  $\frac{q}{q}$  -v -Wall -0 hello.c -o hello and run  $/h$ ello
- o preprocessing: gcc -C -E hello.c > hello.i. Look into hello.i
- **o generated assembly:** gcc -O -fverbose-asm -S hello.c. See hello.s. Try again with  $-q$  or  $-02$  -mtune=native
- $\bullet$  detailed timing report with  $-ftime-report$ . Try it with  $-01$  and with  $-0.3$ .
- internal dump files, to debug or understand Gcc itself. gcc -O2 -c -fdump-tree-all hello.c produces hundreds of files. List them **chronologically** with  $\text{ls}$  -1t hello.c.  $\star$  and look inside some.

<span id="page-36-0"></span>KO K K @ K K E K K E K Y K K K K K K K K

## **Contents**

- [about you and me](#page-3-0)
- [about GCC and MELT](#page-7-0)
- **O** [building GCC](#page-20-0)

**GCC** Internals

- **O** [complexity of GCC](#page-38-0)
- O [overview inside GCC \(cc1\)](#page-43-0)
- **O** [memory management inside GCC](#page-51-0)
- **O** [optimization passes](#page-58-0)
- $O$  [plugins](#page-76-0)

- [why MELT?](#page-85-0)
- [handling GCC internal data with MELT](#page-99-0)
- [matching GCC data with MELT](#page-126-0)
- **O** [future work on MELT](#page-132-0)

<span id="page-37-0"></span> $QQQ$ 

**K ロ ⊁ K 倒 ≯ K ミ ⊁ K ミ ⊁** 

## Code size of GCC

Released  $\sigma$ cc-4.6.0.tar. $\sigma$ z (on march 25<sup>th</sup>, 2011) is 92206220 bytes (90Mb). The gunzip-ed tar-ball gcc-4.6.0.tar is 405Mb. **Previous**  $qcc-4.5.0.tar.qz$  (released on april 14<sup>th</sup>, 2010)<sup>25</sup> was 82Mb.

gcc-4.6.0/ measured with D.Wheeler's SLOCcount: 4,296,480 Physical Source Lines of Code

Measured with ohcount  $-s$ , in total:

- 57360 source files
- 5477333 source code lines
- **1689316 source comment lines**
- **1204008 source blank lines**
- 8370657 source total lines

<span id="page-38-0"></span><sup>&</sup>lt;sup>25</sup>There have been minor releases up to  $qcc-4.5.3$  in april 29<sup>th</sup>, 2011.

## Why is GCC so complex?

**• it accepts many source languages** (C, C++, Ada, Fortran, Go, Objective-C, Java, ...), so has many front-ends

- **e** it **targets** several **dozens of processors** thru many back-ends
	- common processors like x86 (ia-32), x86-64 (AMD64), ARM, PowerPC (32 & 64 bits), Sparc (32 & 64 bits) . . .
	- less common processors: ia-64 (Itanium), IBM Z/390 mainframes, PA-RISC, ETRAX CRIS, MC68000 & DragonBall & ColdFire, . . .
	- extinct or virtual processors: PDP-11, VAX, MMIX, ...
	- **processors supported by external variants: M6809, PIC, Z8000...**
- $\bullet$  **it runs on many operating systems**, perhaps with **cross-compilation**
- it performs **many optimizations** (mostly target **neutral**!)
- because **today's processors are complex**, and **far from C**
- so Gcc has an **extensive test-suite**

<span id="page-39-0"></span>KEL KAR KERKER E 1990

## Why GCC needs to be complex?

See the **Essential Abstractions in GCC** tutorial at CGO2011 <http://www.cse.iitb.ac.in/grc/index.php?page=gcc-tut> by Uday Khedker (India Institute of Technology, Bombay)

Because Gcc is not only the **Gnu Compiler Collection**, but is now a **compilation framework** so becomes the **Great Compiler Challenge** Since current processors are big chips (10<sup>9</sup> transistors), their micro-architecture is complex (and GCC has to work a lot for them):

- **GHz clock rate**
- **•** many functional units working in parallel
- massive L1, L2, L3 caches (access to RAM is very slow,  $\approx$  1000 cycles)
- out-of-order execution
- <span id="page-40-0"></span>**•** branch prediction

Today's x86 processors (AMD Bulldozer, Intel Sandy Bridge) are not like i486 (1990, at 50MHz) running much faster, even if they nearly share the same ia-32 instruction set (in 32 bits mode). Gcc needs to optimize differently for AMD than for Intel!

# Why is understanding GCC difficult?

- "**Gcc is** not a compiler but **a compiler generation framework**": (U.Khedker)
	- **a lot of C code** inside Gcc **is generated** at building time.
	- Gcc has many **ad-hoc code generators** (some are simple awk scripts, others are big tools coded in many KLOC-s of C)
	- Gcc has **several** ad-hoc **formalisms** (perhaps call them *domain specific languages*)
- **Gcc is growing gradually and does have some legacy (but powerful) code**
- Gcc has no single architect ("benevolent dictator"): (no "Linus Torvalds" equivalent for Gcc)

#### **Gcc source code is heterogenous**:

- coded in various programming languages  $(C, C_{++}, Ada \dots)$
- coded at very different times, by many people (with various levels of expertise).
- no unified naming conventions
- *(my opinion only:)* still weak infrastructure (but powerful)
- <span id="page-41-0"></span>not enough common habits or rules about: memory management, pass roles, debug help, comments, dump files . . .
- **•** Gcc code is sometimes quite messy (e.g. compared to Gtk).

# What you should read on GCC

You should (find lots of resources on the Web, then) read:

## o the Gcc user documentation

<http://gcc.gnu.org/onlinedocs/gcc/>, giving:

- $\bullet$  how to invoke  $qcc$  (all the obscure optimization flags)
- various language  $(C, C_{++})$  extensions, including attributes and builtins.
- how to contribute to Gcc and to report bugs

## the **Gcc internal documentation**

<http://gcc.gnu.org/onlinedocs/gccint/>, explaining:

- the overall structure of Gcc and its pass management
- $\bullet$  major (but not all) internal representations (notably Tree, Gimple, RTL  $\dots$ ).
- **memory management, GTY annotations, gengtype generator**
- interface available to plugins
- machine and target descriptions
- <span id="page-42-0"></span>**LTO** internals
- the source code, mostly **header files** \*.h, **definition files** \*.def, option files \*.opt. Don't be lost in Gcc monster source code.<sup>26</sup>

<sup>26</sup>You probably should avoid reading many  $\star$ . c code files at first.

# simplified cc1 internal overview [when running]

#### **figure is simplified and not to scale**

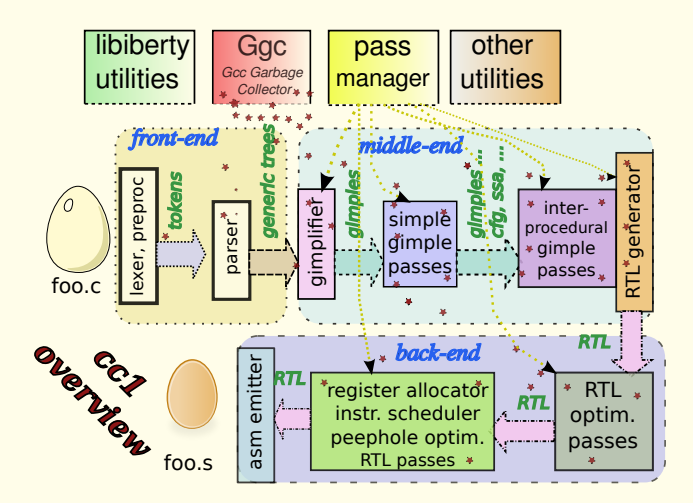

<span id="page-43-0"></span> $QQQ$ 

4 0 8 4

## utilities and infrastructure

gcc is only a driver (file gcc/gcc.c). Most things happen in cc1. See file gcc/topley.c for the topley main function starting cc1 and others.

#### There are **many infrastructures and utilities** in Gcc

- 1 libiberty/ to abstract system dependencies
- 2 the **Gcc Garbage Collector** i.e. Ggc:
	- a naive precise mark-and sweep garbage collector
	- sadly, not always used (many routines handle data manually, with explicit  $free$ )
	- runs only between passes, so used **for data shared between passes**
	-
	- **don't handle any local variables** / about 1800 struct inside Gcc are annotated with **GTY annotations**.
	- **the gengtype** generator produces marking routines in C out of GTY

I love the idea of a garbage collector (but others don't).

I think Ggc should be better, and be more used.

- <sup>3</sup> diagnostic utilities
- <sup>4</sup> preprocessor library libcpp/
- many hooks (e.g. language hooks to factorize code be[twe](#page-43-0)[en](#page-45-0) [C](#page-43-0)[, C](#page-44-0)[+](#page-42-0)+[,](#page-43-0) [O](#page-50-0)[bj](#page-51-0)[e](#page-84-0)[ct](#page-37-0)[iv](#page-83-0)e[C\)](#page-0-0)

<span id="page-44-0"></span> $nq$ 

## cc1 front-end

The front-end (see function compile file in gcc/toplev.c) is reading the input files of a translation unit (e.g. a  $f \circ \circ \cdot c$  file and all  $\#$ include-d  $\star$ . h files).

- **language specific hooks** are given thru  $\text{lang}$  hooks global variable, in \$GCCSOURCE/gcc/langhooks.h
- **•** \$GCCSOURCE/libcpp/ is a common **library** (for C, C<sub>++</sub>, Objective C...) **for** lexing and **preprocessing**.
- $\bullet$  C-like front-end processing happens under  $$GCCSOWRCE/qcc/c-family/$
- **o parsing** happens in \$GCCSOURCE/gcc/c-parser.c and \$GCCSOURCE/gcc/c-decl.c, **using manual recursive descent parsing techniques**<sup>27</sup> to help syntax error diagnostics.
- abstract syntax **Tree**-s [AST] (and **Generic** to several front-ends)

In gcc-4.6 **plugins cannot enhance the parsed language** (except thru events for  $\frac{4}{3}$  pragma-s or attribute  $etc \ldots$ )

<span id="page-45-0"></span>27 Gcc don't use LALR parser generators like yacc or bison for [C.](#page-44-0)  $\Box \rightarrow \Box \rightarrow \Box \rightarrow \Box \equiv \rightarrow \Box \equiv$  $PQQ$ 

# GCC middle-end

## **The middle-end is the most important**<sup>28</sup> (and bigger) **part** of Gcc

- **it is mostly independent of both the source language** and of the **target machine** (of course, sizeof(int) matters in it)
- $\bullet$  **it factorizes all the optimizations** reusable for various sources languages or target systems
- it processes (i.e. transforms and enhances) several **middle-end internal** (and interleaved) **representations**, notably
	- <sup>1</sup> declarations and operands represented by **Tree**-s
	- **2 Gimple** representations ("3 address-like" instructions)
	- <sup>3</sup> Control Flow Graph informations (**Edges**, **Basic Blocks**, ...)
	- Data dependencies
	- <sup>5</sup> **Static Single Assignment** (SSA) variant of **Gimple**
	- **6** many others

I [Basile] am more familiar with the middle-end than with front-ends or back-ends.

<span id="page-46-0"></span>KEL KAR KERKER E 1990

<sup>28</sup>Important to me, since I am a middle-end guy!

#### [GCC Internals](#page-47-0) verview inside GCC (cc1)

# Middle End and Link Time Optimization

With LTO, the middle-end representations are both input and output.

- LTO enables optimization across several compilation units, e.g. inlining of a function defined in foo.cc and called in bar.c (LTO existed in old proprietary compilers, and in LLVM)
- when compiling source translation units in LTO mode, the generated object  $\star \cdot \circ$  file contains both:
	- (as always) binary code, relocation directives (to the linker), debug information (for gdb)
	- (for LTO) **summaries**, a simplified serialized form of middle-end representations
- $\bullet$  when "linking" these object files in LTO mode,  $1$ to is a "front-end" to this middle-end data contained in  $\star$  o files. The program  $l$  to 1 is started by the gcc driver (like cc1plus ...)
- <span id="page-47-0"></span>**• in WHOPR** mode (whole program optimization), LTO is split in three stages  $(LEEN = local generation, in parallel; sequential WPA = whole program)$ analysis; LTRANS = local transformation, in parallel).

## GCC back-ends

The **back-end**<sup>29</sup> is the last layer of Gcc (specific to the target machine):

- it contains all **optimizations** (etc . . . ) **particular to its target system** (notably peepwhole target-specific optimizations).
- it **schedules** (machine) **instructions**
- it **allocates registers**<sup>30</sup>
- it emits assembler code (and follows target system conventions)
- **•** it transforms *gimple* (given by middle-end) into back-end representations, notably **RTL** (register transfer language)
- it optimizes the RTL representations
- some of the back-end C code is **generated** by **machine descriptions** \*.md files.

## / **<sup>I</sup>** [Basile] **don't know much about back-ends**

 $29A$  given cc1 or lto1 has usually one back-end (except multilib ie  $-m32$  vs  $-m64$  on x86-64). But Gcc source release has many back-ends!

<span id="page-48-0"></span>30 Register allocation is a very hard art. It has been rewritten many times in Gcc.

## "meta-programming" C code generators in GCC

Gcc has several internal C code generators (built in \$GCCBUILD/gcc/build/):

- **gengtype** for Ggc, generating marking code from GTY annotations
- **genhooks** for target hooks, generating target-hooks-def.h from target.def
- **genattrtab**, **genattr**, **gencodes**, **genconditions**, **gencondmd**, **genconstants**, **genemit**, **genenums**, **genextract**, **genflags**, **genopinit**, **genoutput**, **genpreds**, to generate machine attributes and code from machine description  $\star$ . md files.
- **genautomata** to generate pipeline hazard automaton for instruction scheduling from  $\star$ .md
- **e** genpeep to generate peephole optimizations from  $\star$ , md
- **e** genrecog to generate code recognizing RTL from  $\star$ . md
- <span id="page-49-0"></span> $e$  etc.  $\overline{\phantom{0}}$

(genautomata, gengtype, genattrtab are quite big generators)

## GCC pass manager and passes

**The pass manager** is coded in \$GCCSOURCE/gcc/passes.c and tree-optimize.c with tree-pass.h

There are many ( $\approx$  250) passes in Gcc: The set of executed passes depend upon optimization flags  $(-01 \text{ vs } -03 \ldots)$ and of the translation unit.

- middle-end passes process *Gimple* (and other representations)
	- **simple** *Gimple* **passes** handle Gimple code one function at a time.
	- simple and full **IPA** *Gimple* **passes** do **Inter-Procedural Analysis** optimizations.
- **back-end passes handle** *RTL* etc ...

Passes are organized in a tree. A pass may have sub-passes, and could be run several times.

Both middle-end and back-end passes go into libbackend.a!

<span id="page-50-0"></span>Plugins can add (or remove, or monitor) passes.

# Garbage Collection inside GCC

Ggc is implemented in  $SCCSOWRCE/acc/qqc$ \*. [ch]<sup>31</sup> and thru the **gengtype** generator \$GCCSOURCE/gcc/gengtype\*. [chl].

- the **GTY** annotation (on struct and **global or static data**) is used to "declare" Ggc handled data and types.
- $\bullet$  gengtype generates marking and allocating routines in gt- $\star$ .h and gtyp\*.[ch] files (in \$GCCBUILD/gcc/)
- **ggc\_collect ();** calls Ggc; it is mostly called by the pass manager.
- / **local pointers** (variables inside Gcc functions) are **not preserved** by Ggc so ggc\_collect can't be called<sup>32</sup> everywhere!
- $\bullet \Rightarrow$  passes have to copy (pointers to their data) to static  $GTY$ -ed variables
- so Ggc is unfortunately not systematically used (often data local to a pass is manually managed & explicitly freed)

31 ggc-zone.c is often unused.

<sup>32</sup>Be very careful if you need to call ggc\_collect yourself *inside* your pass!

<span id="page-51-0"></span>KO KO KEXKEX E ORG

## Why real compilers need garbage collection?

- compilers have complex internal representations ( $\approx$  1800 GTY-ed types!)
- compilers are become very big and complex programs
- it is difficult to decide when a compiler data can be (manually) freed
- **circular data structures** (e.g. back-pointers from Gimple to containing Basic Blocks) are common inside compilers; compiler data are not (only) tree-like.
- **liveness** of a data is a **global** (non-modular) property!
- **o** garbage collection techniques are mature (garbage collection is a global trait in a program)
- memory is quite cheap

In my (strong) opinion, **Ggc** is not very good<sup>33</sup> -but cannot and shouldn't be avoided-, and **should systematically be used**, so improved. Even today, some people manually sadly manage their data in their pass.

Basile STARYNKEVITCH [GCC plugins and MELT extensions](#page-0-0) June 16<sup>th</sup> 2011 *ARCHI'11*  $\star$  53/134

<span id="page-52-0"></span><sup>33</sup> Chicken & egg issue here: Ggc not good enough  $\Rightarrow$  not very used  $\Rightarrow$  not improved!

## using Ggc in your C code for Gcc

Annotate your struct declarations with **GTY** in your C code:

```
// from $GCCSOURCE/gcc/tree.h
struct GTY ((chain_next ("%h.next"), chain_prev ("%h.prev")))
       tree statement list node {
  struct tree statement list node *prev;
  struct tree_statement_list_node *next;
 tree stmt; // The tree-s are GTY-ed pointers
};
struct GTY(()) tree statement list {
  struct tree typed typed:
 struct tree_statement_list_node *head;
  struct tree_statement_list_node_*tail:
};
```
Likewise for global or static variables:

extern **GTY(())** VEC(alias pair, gc) \* alias pairs;

Notice the poor man's vector "template" thru the **VEC** "mega"-macro (from \$GCCSOURCE/gcc/vec.h) known by gengtype KO KARKA BER DE VOOR

<span id="page-53-0"></span>

Basile STARYNKEVITCH [GCC plugins and MELT extensions](#page-0-0) June 16<sup>th</sup> 2011 *ARCHI'11*  $\star$  54/134

## GTY annotations

<http://gcc.gnu.org/onlinedocs/gccint/Type-Information.html> Often empty, these annotations help to generate good marking routines:

- **o** skip to ignore a field
- o list chaining with chain next and chain previous
- **.** [variable-] array length with length and variable size
- $\bullet$  discriminated unions with descr and tag  $\dots$
- **poor man's genericity with** param2 is or use params etc...
- **marking hook routine with mark** hook
- $\bullet$  etc...

From tree.h **gengtype** is generating gt-tree.h which is #include-d  $from + reA.c$ 

## **Pre Compiled Headers** (PCH)<sup>34</sup> also use **gengtype** & **GTY**.

<span id="page-54-0"></span> $34$  PCH is a feature which might be replaced by "pre-parsed headers" in the future.

KOD K@D KED KED E 1090 Basile STARYNKEVITCH [GCC plugins and MELT extensions](#page-0-0) June 16<sup>th</sup> 2011 *ARCHI'11*  $\star$  55/134

#### <span id="page-55-0"></span>[GCC Internals](#page-55-0) [memory management inside GCC](#page-55-0)

# Example of **gengtype** generated code

#### Marking routine:

```
// in $GCCBUILD/gcc/gtype-desc.c
void gt_ggc_mx_tree_statement_list_node (void *x_p) {
  struct tree statement list node * x = (struct tree statement list node *)x p;
  struct tree_statement_list_node * xlimit = x;
  while (ggc_test_and_set_mark (xlimit))
   xlimit = ((*xlimit) .next);if (x \mid = x \text{ limit})for (::) {
        struct tree_statement_list_node * const xprev = ((*x).prev);
        if (xprev == NULL) break;
        x = xprev;
        (void) ggc_test_and_set_mark (xprev);
      }
  while (x \mid x) imit) {
      gt_ggc_m_24tree_statement_list_node ((*x).prev);
      gt ggc m 24tree statement list node ((*x).next);
      gt_ggc_m_9tree_node ((*x).stmt);
      x = ((**x) .next);} }
```
## Allocators:

```
// in $GCCBUILD/gcc/gtype-desc.h
#define ggc_alloc_tree_statement_list() \
  ((struct tree_statement_list *)(qqc_internal_alloc_stat (sizeof (struct tree_statement_list) ME
#define ggc_alloc_cleared_tree_statement_list() \
  ((struct tree_statement_list *)(ggc_internal_cleared_alloc_stat (sizeof (struct tree_statement_
#define ggc_alloc_vec_tree_statement_list(n) \
   t (izeof (struct tre_statement_list), \Box \rightarrow \Box \rightarrow \Box \rightarrow \Box \rightarrow \Box \rightarrow \Box \rightarrow \Box
```
## Ggc work

The Ggc garbage collector is a mark and sweep precise collector, so:

- **e** each Ggc-aware memory zone has some kind of mark
- **o** first Ggc clears all the marks
- **then Ggc marks all the [global or static] roots<sup>35</sup>, and "recursively" marks all**  $\blacksquare$ the (still unmarked) data accessible from them, using routines generated by **gengtype**
- at last Ggc frees all the unmarked memory zones

Complexity of  $Ggc$  is  $\approx O(m)$  where m is the **total memory size**.

When not much memory has been allocated,  $qqc\_{\text{collect}}$  returns immediately and don't really run Ggc<sup>36</sup>

Similar trick for pre-compiled headers: compiling  $a \star h$  file means parsing it and persisting all the roots (& data accessible from them) into a compiled header.

<span id="page-56-0"></span>**KOD KARD KED KE DA ARA** 

<sup>35</sup>That is, extern or static **GTY**-ed variables.

<sup>36</sup> Thanks to ggc\_force\_collect internal flag.

## allocating **GTY**-ed data in your C code

**gengtype** also generates allocating macros named ggc\_alloc\*. Use them like you would use malloc ...

```
// from function tsi_link_before in $GCCSOURCE/gcc/tree-iterator.c
  struct tree_statement_list_node *head, *tail;
  // ...
  {
      head = ggc_alloc_tree_statement_list_node ();
      head->prev = NULL; head->next = NULL; head->stmt = t;
      tail = head:
  }
```
Of course,  $\heartsuit$  you **don't** need to free that memory: Ggc will do it for you. **GTY-ed allocation never starts automatically a Ggc collection<sup>37</sup>, and has some little** cost. Big data can be GTY-allocated. Variable-sized data allocation macros get as argument the total size (in bytes) to be allocated.

Often we wrap the allocation inside small inlined "constructor"-like functions.

 $37$ Like almost every other garbage collector would do; Ggc can't behave like that because it ignores local pointers, but most other GCs handle them!

<span id="page-57-0"></span>KO K K @ K K E K K E K Y K K K K K K K K

## Pass descriptors

Middle-end and back-end passes are described in structures defined in **\$GCCSOURCE/gcc/tree-pass.h**. They all are opt\_pass-es with:

- some **type**, either GIMPLE\_PASS, SIMPLE\_IPA\_PASS, IPA\_PASS, or RTL\_PASS
- $\bullet$  some human readable name. If it starts with  $\star$  no dump can happen.
- an optional **gate** function "hook", deciding if the pass (and its optional sub-passes) should run.
- **an execute** function "hook", doing the actual work of the pass.
- required, provided, or destroyed **properties** of the pass.
- **"to do" flags**
- o other fields used by the pass manager to organize them.
- $\bullet$  timing identifier  $t \vee$  id (for -freport-time program option).

Full IPA passes have more descriptive fields (related to LTO serialization).

Most of file tree-pass.h declare pass descriptors, e.g.:

```
extern struct gimple_opt_pass pass_early_ipa_sra;
extern struct gimple_opt_pass pass_tail_recursion;
extern struct gimple_opt_pass pass_tail_calls;
                                               KOD KOD KED KED E 1090
```
## A pass descriptor [control flow graph building]

```
In file $GCCSOURCE/gcc/tree-cfg.c
struct gimple_opt_pass pass_build_cfg = { {
 GIMPLE_PASS,
 "cfg", /* name */
 NULL,<br>
execute build cfg,<br>
\frac{1}{x} execute */
 execute_build_cfg, /* execute */
 NULL, /* sub */
 NULL, \frac{1}{x} \arctan \frac{x}{x}<br>0. \frac{1}{x} \arctan \frac{x}{x}0, /* static_pass_number */
 TV TREE CFG, \frac{1}{\sqrt{x}} tv id \frac{x}{y}PROP_gimple_leh, /* properties_required */
 PROP_cfg, /* properties_provided */
 0, /* properties_destroyed */
 0, /* todo_flags_start */
 TODO_verify_stmts | TODO_cleanup_cfg
 | TODO_dump_func /* todo_flags_finish */
} };
```
## Another pass descriptor [tail calls processing]

```
struct gimple_opt_pass pass_tail_calls = { {
 GIMPLE_PASS,
 "tailc", /* name */
 gate_tail_calls, /* gate */
 execute_tail_calls, /* execute */
 NULL, /* sub */
 NULL, \frac{1}{x} \text{ next } x/<br>0. \frac{1}{x} \text{ static } y0, /* static_pass_number */
 TV NONE, \left| \begin{array}{ccc} \end{array} \right| x tv_id_*/
 PROP_cfg | PROP_ssa, /* properties_required */
 0, /* properties_provided */
 0, /* properties_destroyed */
 0, /* todo_flags_start */
 TODO_dump_func | TODO_verify_ssa /* todo_flags_finish */ } };
```
<span id="page-60-0"></span>This file \$GCCSOURCES/gcc/**tree-tailcall.c** contains two related passes, for tail recursion elimination. Notice that the human name (here "taile") is unfortunately unlike the C identifier pass tail calls (so finding a pass by its name can be boring).

## IPA pass descriptor: interprocedural constant propagation

```
struct ipa opt pass d pass ipa cp = { \frac{1}{2} // in file $GCCSOURCE/gcc/ipa-cp.c
 IPA_PASS,
 "cp", /* name */
 cgraph_gate_cp, \frac{1}{1} /* gate */<br>
ipcp driver. \frac{1}{1} /* execute */
 ipcp_driver,
 NULL, /* sub */
 NULL, /* next */
                             0, /* static_pass_number */
 TV_IPA_CONSTANT_PROP.
 0, /* properties_required */
 0, /* properties_provided */
                               0, /* properties_destroyed */
 0, /* todo_flags_start */
 TODO_dump_cgraph | TODO_dump_func |
 TODO_remove_functions | TODO_ggc_collect /* todo_flags_finish */
 },
ipcp_generate_summary, /* generate_summary routine for LTO*/
ipcp_write_summary, \frac{1}{\sqrt{x}} \times \frac{1}{\sqrt{x}} x \frac{1}{\sqrt{x}} \times \frac{1}{\sqrt{x}} ipcp read summary, \frac{1}{\sqrt{x}} \times \frac{1}{\sqrt{x}} \times \frac{1}{\sqrt{x}} routine for LTO */
                                       ipcp_read_summary, /* read_summary routine for LTO*/
NULL,<br>
/* write_optimization_summary */<br>
/* read optimization_summary */
NULL,<br>
/* read_optimization_summary */<br>
/* stmt fixup */
                                       /* stmt fixup */0, /* TODOs */
                                       /* function transform */
NULL, /* variable_transform */
};
```
<span id="page-61-0"></span>KO K K @ K K E K K E K K K K K K K K K K

## RTL pass descriptor: dead-store elimination

```
struct rtl_opt_pass pass_rtl_dse1 = { { // in file $GCCSOURCE/gcc/dse.c
 RTL_PASS,
 "dse1", /* name */
 gate_dse1, /* gate */
 rest of handle dse.
 NULL, /* sub */
 NULL, \frac{1}{x} \arctan \frac{x}{x}<br>0. \frac{1}{x} \arctan \frac{x}{x}0, /* static_pass_number */
 TV_DSE1, /* tv_id */
 0, /* properties_required */
 0, /* properties_provided */
 0, /* properties_destroyed */
 0, /* todo_flags_start */
 TODO_dump_func |
 TODO df finish | TODO verify rtl sharing
 TODO_ggc_collect /* todo_flags_finish */
} };
```
There is a similar pass  $r t1$  dse2 in the same file.

<span id="page-62-0"></span>KO K K @ K K E K K E K K K K K K K K K K

# How the pass manager is activated?

Language specific lang hooks.parse file (e.g. c parse file in \$GCCSOURCES/gcc/**c-parser.c** for *cc1*) is called from compile\_file in \$GCCSOURCES/gcc/toplev.c.

When a C function has been entirely parsed by the front-end, finish function (from \$GCCSOURCE/gcc/c-decl.c) is called. Then

- 1 c qenericize in  $$GCCSOWRCE/qcc/c-family/c-qimplify.c$  is called. The C-specific abstract syntax tree (AST) is transformed in **Generic** representations (common to several languages);
- 2 several functions from \$GCCSOURCE/gcc/gimplify.c are called: qimplify function tree  $\rightarrow$  gimplify body  $\rightarrow$  gimplify stmt  $\rightarrow$  gimplify expr
- <sup>3</sup> some language-specific gimplification happens thru lang hooks.gimplify expr, **e.g.** c\_gimplify\_expr for *cc1*.
- <span id="page-63-0"></span> $4$  etc  $\dots$

Then tree\_rest\_of\_compilation (in file \$GCCSOURCE/gcc/tree-optimize.c) is called.

## Pass registration

Passes are **registered** within the pass manager. Plugins indirectly call register\_pass thru the **PLUGIN\_PASS\_MANAGER\_SETUP** event.

Most Gcc core passes are often statically registered, thru lot of code in **init\_optimization\_passes** like

```
struct opt_pass **p;
#define NEXT PASS(PASS) (p = next pass 1 (p, \& ((PASS).pass)))
 p = &all_lowering_passes;
 NEXT_PASS (pass_warn_unused_result);
 NEXT_PASS (pass_diagnose_omp_blocks); NEXT_PASS (pass_mudflap_1);
 NEXT_PASS (pass_lower_omp); NEXT_PASS (pass_lower_cf);
 NEXT_PASS (pass_refactor_eh); NEXT_PASS (pass_lower_eh);
 NEXT_PASS (pass_build_cfg); NEXT_PASS (pass_warn_function_return);
// etc ...
```
next\_pass\_1 calls **make\_pass\_instance** which clones a pass. Passes may be dynamically duplicated.

<span id="page-64-0"></span>Passes are organized in a **hierarchical tree of passes**. Some passes have **sub-passes** (which run only if the super-pass gate function [suc](#page-63-0)[cee](#page-65-0)[d](#page-63-0)[ed\)](#page-64-0)[.](#page-65-0)<br>A B K S R K E K E R S R C

## Running the pass manager

**Function** tree rest of compilation calls execute\_all\_ipa\_transforms and most importantly **execute pass list** (all passes) (file \$GCCSOURCE/gcc/passes.c) The role of the pass manager is to run passes using **execute\_pass\_list** thru **execute\_one\_pass**. Some passes have sub-passes  $\Rightarrow$  execute\_pass\_list is recursive. It has specific variants:

(e.g. execute\_ipa\_pass\_list or execute\_all\_ipa\_transforms, etc...) Each pass has an **execute** function, returning a set of **to do flags**, merged with the todo finish flags in the pass.

#### **To Do actions** are processed by **execute\_todo**, with code like

```
if (flags & TODO_ggc_collect)
 ggc_collect ();
```
<span id="page-65-0"></span>KO K K @ K K E K K E K Y K K K K K K K K

# Issues when defining your pass

 $\circledcirc$  The **easy** parts:

- **define what your pass should do**
- specify your **gate** function, if relevant
- specify your **exec** function
- define the **properties** and **to-do** flags

## / The **difficult** items:

- **position your new pass** within the existing passes
	- $\Rightarrow$  understand after which pass should you add yours!
- understand **what internal representations are really available**
- understand **what next passes expect**!
- ⇒ understand **which passes are running**?

## I [Basile] also have these difficulties !!

<span id="page-66-0"></span>KEIN KARIK SEN SE KORA

## pass dump

Usage: pass -fdump- $\star$ - $\star$  program flags<sup>38</sup> to gcc

- Each pass can **dump** information **into textual files**.
	- $\Rightarrow$  your new passes should provide dumps. 39
- ⇒ So you could get **hundreds of dump files**: hello.c → hello.c.000i.cgraph ...... hello.c.224t.statistics (but the **numbering** don't means much  $\heartsuit$ , they are **not chronological**!)
- try **-fdump-tree-all -fdump-ipa-all -fdump-rtl-all**
- you can choose your dumps:
	- $\bullet$  **-fdump-tree-** $\pi$  to dump the tree or GIMPLE\_PASS named  $\pi$
	- $\bullet$  **-fdump-ipa-** $\pi$  **to dump the i.p.a.** SIMPLE\_IPA\_PASS or IPA\_PASS named  $\pi$
	- **-fdump-rtl-** $\pi$  to dump the r.t.l. RTL\_PASS named  $\pi$

## **dump files don't contain all the information**

<span id="page-67-0"></span>(and there is no way to parse them) <sup>40</sup>.

 $39$  Unless the pass name starts with  $\star$ .

40 Some Gcc gurus dream of a fully accurate and reparsable textual representation of *Gimple* KOD KOD KED KED E 1090

 $38$ Next  $qcc-4$ . 7 will have improved [before/after] flags

## Dump example: input source example1.c

(using  $qcc-melt^{41}$  svn rev. 174968  $\equiv qcc-trunk$  svn rev. 174941, of june 11<sup>th</sup> 2011)

```
1 /∗ example1 . c ∗/
   extern int gex (int);
3
   int foo(int x, int y) {
5 i f ( x>y )
       re tu rn gex ( x−y ) ∗ gex ( x+y ) ;
7 else
       return foo(y, x);
9 }
11 void ba r ( i n t n , i n t ∗ t ) {
     int i;
13 for (i=0; i < n; i++)t[i] = foo(t[i], i) + i;15 }
```
<span id="page-68-0"></span><sup>41</sup>The Melt **branch** (not the plugin) is dumping into *chronologically named* files, e.g. example1.c.%0026.017t.ssa!

## Dump gimplification example1.c.004**t**.gimple

```
bar (int n, int * t) {
  long unsigned int D.2698;
  long unsigned int D.2699;
  int \star D.2700:
  int D.2701; int D.2702; int D.2703;
  int i;
  i = 0;
  goto <D.1597>;
  <D.1596>:
  D.2698 = (long unsigned int) i;D.2699 = D.2698 + 4;D.2700 = t + D.2699;
  D.2698 = (long unsigned int) i;D.2699 = D.2698 * 4;D.2700 = t + D.2699;
  D.2701 = *D.2700;
  D.2702 = f_{00} (D.2701, i):
  D.2703 = D.2702 + i;
  *D.2700 = D.2703;i = i + 1;
```

```
<D.1597>:
if (i < n) goto <D.1596>;
else goto <D.1598>;
<D.1598>: }
```

```
foo (int x, int y) {
  int D.2706; int D.2707; int D.2708;
 int D.2709; int D.2710;
  if (x > y) goto <D.2704>;
  else goto <D.2705>;
  <D.2704>:
 D.2707 = x - v:
 D.2708 = qex (D.2707);D.2709 = x + y;D.2710 = \text{dex} (D.2709):
 D.2706 = D.2708 \times D.2710;
 return D.2706;
 <D.2705>:
  D.2706 = foo (y, x);return D.2706; }
```
functions in reverse order; 3 operands instructions; generated temporaries; generated **goto**-s

<span id="page-69-0"></span>KO K K @ K K E K K E K K K K K K K K K K

## Dump SSA - [part of] example1.c.017**t**.ssa

only the foo function of that dump file, in **Static Single Assignment SSA** form

```
;; Function foo
(foo, funcdef_no=0, decl_uid=1589,
       cgraph_uid=0)
Symbols to be put in SSA form { .MEM }
Incremental SSA update started at block: 0
Number of blocks in CFG: 6
Number of blocks to update: 5 ( 83%)
foo (int x, int y) {
  int D.2710; int D.2709;
  int D.2708; int D.2707; int D.2706;
<bb 2>:
  if (x_2(D) > y_3(D))goto <bb 3>;
  else goto <bb 4>;
                                                   <bb 3>:
                                                     D.2707<sub>4</sub> = x<sub>2</sub>(D) - y<sub>3</sub>(D);D.2708<sub>5</sub> = qex (D.2707<sub>4</sub>);
                                                     D.27096 = x_2(D) + y_3(D);
                                                      D.2710<sub>7</sub> = qex (D.2709<sub>6</sub>);
                                                      D.2706_8 = D.2708_5 \times D.2710_7;goto <bb 5>;
                                                   <bb 4>:
                                                  D.27069 = foo (y_3(D), x_2(D));<bb 5>:
                                                      # D.2706<sub>1</sub> = \Phi <D.2706<sub>8</sub>(3), D.2706<sub>9</sub>(4)>
                                                      return D.27061; }
```
SSA  $\Leftrightarrow$  each variable is assigned once; suffix (D) for default definitions of SSA names e.g *D.2707*<sup>4</sup> [appearing as D.2707\_4 in dump files] Basic blocks: only entered at their start  $\phi$ -nodes; "union" of values coming from two edges KO KARKA BER DE VOOR

<span id="page-70-0"></span>

Basile STARYNKEVITCH [GCC plugins and MELT extensions](#page-0-0) June 16<sup>th</sup> 2011 *ARCHI'11*  $\star$  71/134

## IPA dump - [tail of] example1.c.049**i**.inline

```
;; Function bar (bar, funcdef_no=1,
        decl_uid=1593, cgraph_uid=1)
bar (int n, int * t) {
 int i;
  int D.2703; int D.2702; int D.2701;
 int \star D.2700:
 long unsigned int D.2699;
 long unsigned int D.2698;
```

```
# BLOCK 2 freq:900
# PRED: ENTRY [100.0%] (fallthru,exec)
goto <bb 4>;
# SUCC: 4 [100.0%] (fallthru,exec)
```

```
# BLOCK 3 freq:9100
# PRED: 4 [91.0%] (true,exec)
D.2698_8 = (long unsigned int) i_1;D.26999 = D.26988 + 4; /// 4 \equiv sizeof (int)
D.2700 10 = t 6(D) + D.2699 9;
D.2701 11 = *D.2700 10;
D.2702 12 = foo (D.2701 11, i 1);
```

```
D.2703 13 = D.2702 12 + i 1;
*D.2700 10 = D.2703 13;i 14 = i_1 + 1;
# SUCC: 4 [100.0%]
         (fallthru,dfs_back,exec)
# BLOCK 4 freq:10000
# PRED: 2 [100.0%]
           (fallthru,exec) 3 [100.0%]
           (fallthru,dfs_back,exec)
# i = PHI < 0(2), i = 14(3)if (i \ 1 \le n \ 3(D))goto <bb 3>;
else goto <bb 5>;
# SUCC: 3 [91.0%] (true,exec) 5 [9.0%] (false,exec)
# BLOCK 5 freq:900
# PRED: 4 [9.0%] (false,exec)
return;
# SUCC: EXIT [100.0%]
```
The call to foo has been inlined; edges of CFG have frequencies

<span id="page-71-0"></span>}

KO K K @ K K E K K E K K K K K K K K K K Basile STARYNKEVITCH [GCC plugins and MELT extensions](#page-0-0) June 16<sup>th</sup> 2011 *ARCHI'11*  $\star$  72/134
#### RTL dump [small part of] example1.c.162**r**.reginfo

```
;; Function bar (bar, funcdef_no=1, decl_uid=1593,
            cgraph_uid=1)
verify found no changes in insn with uid = 31.
(note 21 0 17 2 [bb 2] NOTE_INSN_BASIC_BLOCK)
(insn 17 21 18 2 (set (reg/v:SI 84 [ n ])
        (reg:SI 5 di [ n ]))
            example1.c:11 64 {*movsi_internal}
     (expr_list:REG_DEAD (reg:SI 5 di [ n ])
        (nil))(insn 18 17 19 2 (set (reg/v/f:DI 85 [ t ])
        (reg:DI 4 si [ t ]))
         example1.c:11 62 {*movdi_internal_rex64}
     (expr_list:REG_DEAD (reg:DI 4 si [ t ])
        (nil))(note 19 18 23 2 NOTE_INSN_FUNCTION_BEG)
(insn 23 19 24 2 (set (reg:CCNO 17 flags)
        (compare:CCNO (reg/v:SI 84 [ n ])
            (const int 0 (01)))
            example1.c:13 2 {*cmpsi_ccno_1}
     (nil))
(jump_insn 24 23 25 2 (set (pc)
        (if_then_else (le (reg:CCNO 17 flags)
                (const_int 0 [0]))
            (label_ref:DI 42)
            (pc))) example1.c:13 594 *jcc_1
                                                 /// etc...
```

```
(expr_list:REG_DEAD (reg:CCNO 17 flags)
        (expr_list:REG_BR_PROB (const_int 900 [0;
            (ni)))
-> 42(note 25 24 26 3 [bb 3] NOTE_INSN_BASIC_BLOCK)
(insn 26 25 20 3 (set (reg:DI 82 [ ivtmp.14 ])
        (\text{req/v/f:DI} 85 [t]) 62 {*movdi_internal
     (expr_list:REG_DEAD (reg/v/f:DI 85 [ t ])
        (nil))(insn 20 26 37 3 (set (reg/v:SI 78 [ i ])
        (const_int 0 [0])) example1.c:13 64
       {*movsi_internal}
     (nil))
(code_label 37 20 27 4 9 "" [1 uses])
(note 27 37 29 4 [bb 4] NOTE_INSN_BASIC_BLOCK)
(insn 29 27 30 4 (set (reg:SI 4 si)
        (\text{real/v:ST 78 } [ i ])) example1.c:14 64 \{ \star \}(nil))
(insn 30 29 31 4 (set (reg:SI 5 di)
        (mem:SI (reg:DI 82 [ ivtmp.14 ])
          [2 MEM[base: D.2731_28, offset: 0B]+0 S
                 example1.c:14 64 {*movsi_interna
     (nil))
```
#### I [Basile] can't explain it  $\circ$ ; but notice x86 specific code

<span id="page-72-0"></span>KOD K@D K ED K ED D E DAQ

#### generated assembly [part of] example1.s

```
.file "example1.c"
# options enabled: -fasynchronous-unwind-tables
# -fauto-inc-dec
## etc etc etc . . .
# -fverbose-asm -fzee -fzero-initialized-in-bss
.L9:
# -m128bit-long-double -m64 -m80387
# -maccumulate-outgoing-args -malign-stringops
# -mfancy-math-387 mfp-ret-in-387 -mglibc
# -mieee-fp -mmmx -mno-sse4 -mpush-args
# -mred-zone msse -msse2 -mtls-direct-seg-refs
       .globl bar
       .type bar, @function
bar:
.LFB1:
       .cfi_startproc
       pushq %r12 #
       .cfi def cfa offset 16
       .cfi offset 12, -16
       testl %edi, %edi # n
       movl %edi, %r12d # n, n
       pushq %rbp #
       .cfi def cfa offset 24
       .cfi offset 6, -24
       pushq %rbx #
       .cfi def cfa offset 32
       .cfi_offset 3, -32
                                                    jle .L7 #,
                                                    movq %rsi, %rbp # t, ivtmp.14
                                                    xorl %ebx, %ebx # i
                                                    .p2align 4,,10
                                                    .p2align 3
                                                    movl 0(%rbp), %edi # MEM[base: D.273
                                                    movl %ebx, %esi # i,
                                                    call foo #
                                                    addl %ebx, %eax # i, tmp86
                                                    addl $1, %ebx #, i
                                                    movl %eax, 0(%rbp) # tmp86, MEM[base
                                                    add\sigma $4, $rbp #, ivtmp.14cmpl %r12d, %ebx # n, i
                                                    jne .L9 #,
                                             .L7:
                                                    popq %rbx #
                                                    .cfi def cfa offset 24
                                                    popq %rbp #
                                                    .cfi def cfa offset 16
                                                    popq %r12 #
                                                    .cfi def cfa offset 8
                                                    ret .cfi_endproc
                                             .LFE1:
                                                    .size bar, .-bar
                                                    .ident "GCC: (GNU) 4.7.0 20110611 (experimental)
                                                                  [trunk revision 174943]"
                                                     ion .note.GNU-stack,"",@progl<br>
section .note.GNU-stack,"",@progl
 GCC plugins and MELT extensions June 16<sup>th</sup> 2011 ARCHI'11 \star 74/134
```
# Order of executed passes; running gimple passes

- When **cc1 don't get** the **-quiet** program argument, names of executed **IPA** passes are printed.
- Plugins know about executed passes thru **PLUGIN\_PASS\_EXECUTION** events.
- global variable **current\_pass**
- understanding all the executed passes is not very simple

Simple **GIMPLE\_PASS**-es are executed one (compiled) function at a time.

- global **cfun** points to the **current function** as a **struct function** from \$GCCSOURCE/gcc/function.h
- $\bullet$  global current function decl is a tree
- **o** cfun is NULL for non-gimple passes (i.e. IPA PASS-es)

<span id="page-74-0"></span>KEL KAR KERKER E 1990

# running inter-procedural passes

They obviously work on the whole compilation unit, so run "once"<sup>42</sup>.

Using the **cgraph nodes** global from \$GCCSOURCE/gcc/cgraph.h, they often do

```
struct cgraph_node *node;
for (node = cgraph_nodes; node; node = node->next) {
    if (!gimple_has_body_p (node->decl)
        || node->clone_of)
      continue;
// do something useful with node
}
```
If node->decl is a FUNCTION DECL tree, we can retrieve its body (a sequence of *Gimple*-s) using **gimple\_body** (from \$GCCSOURCE/gcc/gimple.h). However, often that body is not available, because only the control flow graph exist at that point. We can use **DECL STRUCT FUNCTION** to retrieve a struct function, then **ENTRY BLOCK PTR FOR FUNCTION** to get a basic block, etc...

<span id="page-75-0"></span>42 But the pass manager could run again such a pass.

# **Plugins**

- I [Basile] think that: **plugins are a** *very important* **feature of Gcc** , but
	- most Gcc **developers don't care**
	- some Gcc hackers are against them
	- Gcc has no stable API [yet?], no binary compatibility Gcc internals are under-documented
	- plugins are dependent upon the version of Gcc
	- FSF was hard to convince (plugins required changes in licensing)
	- attracting outside developers to make plugins is hard **please code Gcc plugins or extensions (using Melt)**
- There are still [too] **few plugins**:

TreeHydra (Mozilla), DragonEgg (LLVM), Milepost/Ctuning??, MELT, etc . . .

- **plugins should be** GPL compatible **free software** (GCC licence probably forbids to use proprietary Gcc plugins).
- **some distributed Gcc compilers have disabled plugins**  $\circledcirc$
- **o** plugins might not work

(e.g. a plugin started from  $l$ to1 can't do front-end things like registering pragmas)

<span id="page-76-0"></span>K ロ ▶ K @ ▶ K ミ ▶ K ミ ▶ - ' 큰' - K 9 Q @

# Why code [plugins in C or] Gcc extensions [in MELT]

IMHO:

- Don't code plugins for features which should go in core Gcc
- You can't do everything thru plugins, e.g. a new front-end for a new language.

Gcc extensions (plugins in C, or extensions in MELT) are useful for:

- **e** research and prototyping (of new compilation techniques)
- **specific processing of** source **code** (which don't have its place inside Gcc core):
	- coding rules validation (e.g. Misra-C, Embedded C++, DOI178?, . . . ), including library or software specific rules

(e.g. every pthread\_mutex\_lock should have its matching pthread\_mutex\_unlock in the same function or block)

• improved type checking

<span id="page-77-0"></span>(e.g. typing of variadic functions like  $q_{\text{object\_set}}$  in Gtk)

**• specific optimizations - (e.g.** fprintf(stdout,...)  $\rightarrow$  printf(...))

Such specific processing don't have its place inside Gcc itself, because it is tied to a particular { domain, corporation, community, software  $\dots$  }

# dreams of Gcc extensions [in MELT]

You could dare coding these as Gcc plugins in plain **C**, but even as Melt extensions it is not easy!

**• Hyper-optimization** extensions i.e.  $-\infty$  optimization level ©

Gcc guidelines require that passes execute in linear time; but some clever optimizations are provided by cubic or exponential algorithms; some particular users could afford them.

#### **Clever warnings** and **static analysis**

- a free competitor to Coverity<sup>TM</sup> idea explored in a Google Summer of Code 2011 project by Pierre Vittet, e.g. <https://github.com/Piervit/GMWarn>
- application specific analysis Alexandre Lissy, *Model Checking the Linux Kernel*
- tools support for large free software (Kde?, Gnome?, ...)

#### **Free Software wants**<sup>43</sup> **you to code Gcc extensions!**

 $43$ Or is it just me  $\odot$ ?

<span id="page-78-0"></span>KEL KAR KERKER E 1990

# Running plugins

- Users can run plugins with program options to **gcc** like **-fplugin=**/path/to/**name**.so
	- **-fplugin-arg-name**-key[=value]
- With a short option **-fplugin=name** plugins are loaded from a predefined plugin directory<sup>44</sup> as -fplugin='gcc -print-file-name=plugin'/name.so
- Several plugins can be loaded in sequence.
- **Gcc accept plugins only on ELF systems (e.g. Gnu/Linux) with dlopen,** provided plugins have been enabled at configuration time.
- **o** the plugin is **dlopen-ed by cc1** or cc1plus or even lto1 (caveat: front-end functions are not in  $lto1$ )

<span id="page-79-0"></span> $44$ This could be enhanced in next  $qcc-4$ . 7 with language-specific subdirectories.

## Plugin as used from Gcc core

Details on [gcc.gnu.org/onlinedocs/gccint/](file:gcc.gnu.org/onlinedocs/gccint/Plugins.html)**Plugins.html**; see also file \$GCCSOURCE/gcc/gcc-plugin.h (which gets installed under the plugin directory)

cc1 (or lto1, ...) is initializing plugins quite early (before parsing the compilation unit or running passes). It checks that **plugin\_is\_GPL\_compatible** then run the plugin's **plugin\_init** function (which gets version info, and arguments, etc...)

Inside Gcc, plugins are invoked from several places, e.g. execute\_one\_pass calls

**invoke\_plugin\_callbacks** (**PLUGIN\_PASS\_EXECUTION**, pass);

The PLUGIN\_PASS\_EXECUTION is a **plugin event**. Here, the pass is the event-specific **gcc data** (for many events, it is  $NULL$ ). There are  $\approx 20$  events (and more could be dynamically added, e.g. for one plugin to hook other plugins.).

<span id="page-80-0"></span>K ロ ▶ K @ ▶ K ミ ▶ K ミ ▶ - ' 큰' - K 9 Q @

# Event registration from plugins

Plugins should register the events they are interested in, usually from their plugin init function, with a callback of type

```
/* The prototype for a plugin callback function.
   gcc_data - event-specific data provided by GCC
   user_data - plugin-specific data provided by the plug-in. */
   typedef void (*plugin_callback_func)
                   (void *gcc_data, void *user_data);
```
Plugins register their callback function callback of above type plugin\_callback\_func using **register\_callback** (from file \$GCCSOURCE/gcc/gcc-plugin.h), e.g. from melt-runtime.c

```
register_callback (/*name:*/ melt_plugin_name,
                   /*event:*/ PLUGIN_PASS_EXECUTION,
                   /*callback:*/ melt_passexec_callback,
                   /*no user_data:*/ NULL);
```
<span id="page-81-0"></span>

# Adding or replacing passes in a plugin

(you should know where to add your new pass!)

Use register callback with a struct register pass info data but no callback, e.g. to register yourpass *after* the pass named "cfg":

```
struct register pass info passinfo:
memset (&passinfo, 0, sizeof (passinfo));
passinfo.pass = (struct opt_pass*) yourpass;
passinfo.reference_pass_name = "cfg";
passinfo.ref_pass_instance_number = -1:
passinfo.pos_op = PASS_POS_INSERT_AFTER;
register_callback (plugin_info->base_name, PLUGIN_PASS_MANAGER_SETUP,
                  /*no callback routine*/ NULL,
                   &passinfo);
```
The pos\_op could also be PASS\_POS\_INSERT\_BEFORE or PASS\_POS\_REPLACE.

<span id="page-82-0"></span>

# Main plugin events

A **non-exhaustive list** (extracted from \$GCCSOURCE/gcc/plugin.def), with the role of the optional *gcc data*:

- **1 PLUGIN START** (called from toplev.c) called before compile file
- 2 **PLUGIN\_FINISH\_TYPE**, called from c-parser.c with the new type tree
- <sup>3</sup> **PLUGIN\_PRE\_GENERICIZE** (from c-parser.c) to see the low level AST in C or  $C_{++}$  front-end, with the new function  $t$  ree
- <sup>4</sup> **PLUGIN\_GGC\_START** or **PLUGIN\_GGC\_END** called by Ggc
- <sup>5</sup> **PLUGIN\_ATTRIBUTES** (from attribs.c) or **PLUGIN\_PRAGMAS** (from  $c$ -family/c-pragma.c) to register additional attributes or pragmas from front-end.
- **6 PLUGIN\_FINISH\_UNIT** (called from topley.c) can be used for LTO summaries
- **PLUGIN\_FINISH** (called from toplev.c) to signal the end of compilation
- <sup>8</sup> **PLUGIN\_ALL\_PASSES\_{START,END}**, **PLUGIN\_ALL\_IPA\_PASSES\_{START, END}**, **PLUGIN\_EARLY\_GIMPLE\_PASSES\_{START,END}** are related to passes
- <span id="page-83-0"></span>**9 PLUGIN PASS EXECUTION** identify the given pass, and **PLUGIN\_OVERRIDE\_GATE** (with &gate\_status) may override gate decisions

#### [MELT](#page-84-0)

### **Contents**

- [about you and me](#page-3-0)
- [about GCC and MELT](#page-7-0)
- **O** [building GCC](#page-20-0)

- **C** [complexity of GCC](#page-38-0)
- [overview inside GCC \(cc1\)](#page-43-0)
- **O** [memory management inside GCC](#page-51-0)
- **O** [optimization passes](#page-58-0)
- **O** [plugins](#page-76-0)

#### 3 [MELT](#page-84-0)

- [why MELT?](#page-85-0)
- **[handling GCC internal data with MELT](#page-99-0)**
- [matching GCC data with MELT](#page-126-0)
- **O** [future work on MELT](#page-132-0)

<span id="page-84-0"></span> $PQQ$ 

**K ロ ⊁ K 倒 ≯ K ミ ⊁ K ミ ⊁** 

# Motivations for MELT

Gcc extensions address a limited number of users<sup>45</sup>, so their development should be facilitated (cost-effectiveness issues)

- **e** extensions should be  $[meta-]$  plugins, not Gcc variants  $[branches, forks]$ <sup>46</sup> which are never used
	- ⇒ **extensions** delivered for and **compatible with Gcc releases**
- when understanding Gcc internals, coding plugins in plain **C** is very hard (because C is a system-programming low-level language, not a high-level symbolic processing language)
	- ⇒ a **higher-level language** is useful
- **o** garbage collection even inside passes eases development for (complex and circular) compiler data structures ⇒ Ggc is not enough : a **G-C working inside passes** is needed
- **Extensions filter or search existing Gcc internal representations** ⇒ **powerful pattern matching** (e.g. on *Gimple*, *Tree*-s, . . . ) is needed

<span id="page-85-0"></span><sup>45</sup> Any development useful to all Gcc users should better go inside Gcc core! 46 Most Gnu/Linux distributions don't even package Gcc branches or forks.

# Embedding a scripting language is impossible

Many scripting or high-level languages  $47$  can be embedded in some other software: Lua, Ocaml, Python, Ruby, Perl, many Scheme-s, etc . . .

But in practice **this is not doable** for Gcc (we tried one month for Ocaml) :

- $\bullet$  mixing two garbage collectors (the one in the language &  $Ga<sub>co</sub>$ ) is error-prone
- Gcc has many existing **GTY**-ed types
- the Gcc API is huge, and still evolving (glue code for some scripting implementation would be obsolete before finished)
- $\bullet$  since some of the API is low level (accessing fields in struct-s), glue code would have big overhead  $\Rightarrow$  performance issues
- Gcc has an ill-defined, non "functional" [e.g. with only true functions] or "object-oriented" API; e.g. iterating is not always thru functions and callbacks:

```
/* iterating on every gimple stmt inside a basic block bb */
for (gimple_stmt_iterator gsi = gsi_start_bb (bb);
     !gsi end p (gsi); gsi next (&gsi)) {
 gimple stmt = gsi_stmt (gsi); /* handle stmt ...*/ }
```
**47 Pedantically, languages'** *implementations* **can be embedde[d!](#page-85-0)**  $\Box \rightarrow \Box \bigtriangledown \rightarrow \bot \equiv \rightarrow \bot \equiv \rightarrow \Box \Box \bigtriangledown$ 

# Melt, a **D**omain **S**pecific **L**anguage translated to **C**

#### Melt is a **DSL** translated to C in the **style required** by Gcc

- C code generators are usual inside Gcc
- the Melt-generated C code is designed to fit well into Gcc (and Ggc)
- **o** mixing small chunks of C code with Melt is easy
- Melt contains linguistic devices to help Gcc-friendly C code generation
- **e** generating C code eases integration into the evolving Gcc API

The Melt language itself is tuned to fit into Gcc In particular, it handles both its own Melt values and existing Gcc stuff

The Melt translator is bootstrapped, and Melt extensions are loaded by the melt.so plugin

With Melt, Gcc **may generate C code** while running, compiles it<sup>48</sup> into a Melt binary . so module and dlopen-s that module.

<span id="page-87-0"></span> $48$ By invoking make from melt.so loaded by cc1; often that make will run another gcc -fPIC

### Melt values vs Gcc stuff

Melt handles **first-citizen** Melt **values**:

- values **like many scripting languages have** (Scheme, Python, Ruby, Perl, even Ocaml . . . )
- Melt **values are dynamically typed**<sup>49</sup>, organized in a lattice; **each Melt value has its discriminant** (e.g. its class if it is an object)
- you should prefer dealing with Melt values in your Melt code
- **•** values have their **own garbage-collector** (above Ggc), invoked implicitly

But Melt can also handle ordinary Gcc **stuff**:

- stuff is usually any **GTY**-ed Gcc raw data, e.g. **tree**, **gimple**, **edge**, **basic\_block** or even **long**
- stuff is **explicitly typed** in Melt code thru **c-type annotations** like **:tree**, **:gimple** etc.
- <span id="page-88-0"></span>• adding new ctypes is possible (some of the Melt runtime is generated)

 $49$ Because designing a type-system friendly with Gcc internals mean making a type theory of Gcc internals! KOD KOD KED KED E 1090

<span id="page-89-0"></span>[MELT](#page-89-0) [why MELT?](#page-89-0)

# **Things** = (**Melt Values**) ∪ (**Gcc Stuff**)

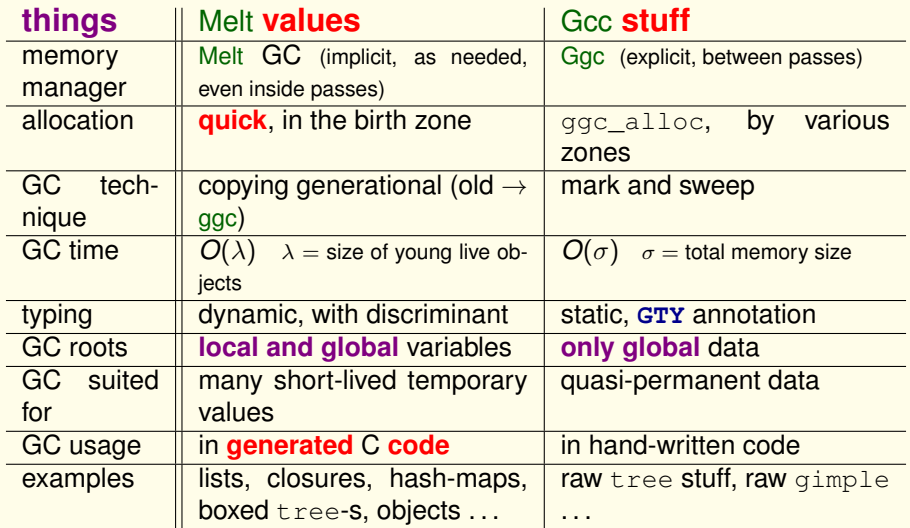

### Melt garbage collection

- co-designed with the Melt language
- co-implemented with the Melt translator
- manage only Melt values all Gcc raw stuff is still handled by Ggc
- **copying generational Melt garbage collector** (for Melt values only):
	- **1** values quickly allocated in birth region
		- (just by incrementing a pointer; a Melt GC is triggered when the birth region is full.)
	- <sup>2</sup> **handle** well very **temporary values** and **local variables**
	- <sup>3</sup> **minor Melt GC**: scan local values (in Melt call frames), copy and move them out of birth region into Ggc heap
	- 4 **full Melt**  $GC =$  **minor**  $GC +$   $qqc$  collect ();
	- **5** all local pointers (local variables) are in Melt frames
	- $\bullet$  needs a write barrier (to handle old  $\rightarrow$  young pointers)
	- <sup>7</sup> requires tedious C coding: call frames, barriers, **normalizing nested expressions**  $(z = f(g(x), y) \rightarrow$  temporary  $\tau = g(x)$ ;  $z = f(\tau, y)$ ; )
	- <sup>8</sup> **well suited for** *generated* **C code**

<sup>50</sup>So Melt code can trigger Ggc collection even **inside** Gcc passes!

<span id="page-90-0"></span>Basile STARYNKEVITCH [GCC plugins and MELT extensions](#page-0-0) June 16<sup>th</sup> 2011 *ARCHI'11*  $\star$  91/134

# a first silly example of Melt code

**Nothing meaningful**, to give a **first taste of Melt language**:

```
;; -*- lisp -*- MELT code in firstfun.melt
(defun foo (x :tree t)
       (tuple x
              (make_tree discr_tree t)))
```
- comments start with *;* up to EOL; case is not meaningful: **defun** ≡ deFUn
- **e** Lisp-like syntax:  $\left($  *operator operands ...*  $\right)$  so **parenthesis are always significant in Melt (f)**  $\neq$  **f**, but in **C** f()  $\neq$  f = (f)
- **defun** is a "macro" for *def*ining *fun*ctions in Melt
- **Melt is an expression based language:** everything is an expression giving a result
- **foo** is here the name of the defined function
- $\bullet$  (x : tree t) is a formal arguments list (of *two* formals  $\times$  and t); the "ctype" keyword" **:tree** qualifies next formals (here t) as raw Gcc tree-s **stuff**
- **tuple** is a "macro" to **construct a tuple** value here made of 2 component values
- **•** make tree is a "**primitive**" operation, to **box** the raw tree stuff t **into a value**
- <span id="page-91-0"></span>**discr\_tr[e](#page-84-0)e** i[s](#page-133-0) a "**pre[d](#page-98-0)efined [va](#page-133-0)[lue](#page-0-0)**", a discriminant [ob](#page-90-0)j[ec](#page-92-0)[t f](#page-90-0)[or](#page-91-0) [b](#page-92-0)[ox](#page-84-0)ed [t](#page-99-0)[re](#page-83-0)e values 4 D F

# generated C code from previous example

The [low level] C code, has **more than 680 lines** in generated firstfun.c, including

```
melt_ptr_t_MELT_MODULE_VISIBILITY
meltrout_1_firstfun_FOO
 (meltclosure_ptr_t closp_,
  melt ptr_t firstargp ,
  const melt_argdescr_cell_t xargdescr_[],
  union meltparam un *xargtab,
  const melt_argdescr_cell_t xresdescr [],
  union meltparam_un *xrestab_)
{
  struct frame_meltrout_1_firstfun_FOO_st {
    int mcfr_nbvar;
#if ENABLE_CHECKING
    const char *mcfr_flocs;
#endif
    struct meltclosure_st *mcfr_clos;
    struct excepth melt st *mcfr_exh;
    struct callframe_melt_st *mcfr_prev;
    void *mcfr_varptr[5];
    tree loc_TREE _ o0;
  \frac{1}{2} *framptr = 0, meltfram ;
  memset (&meltfram__, 0, sizeof (meltfram__));
  meltfram__.mcfr_nbvar = 5;
  meltfram__.mcfr_clos = closp_;
  meltfram__.mcfr_prev
     = (struct callframe_melt_st *) melt_topframe;
  melt_topframe
    = (struct callframe_melt_st *) &meltfram__;
  MELT LOCATION ("firstfun.melt:2:/ getarg");
#ifndef MELTGCC_NOLINENUMBERING
#line 2 "firstfun.melt" /**::getarg::**/
```

```
/\star_.X_V2*/ meltfptr[1] = (melt_ptr_t) firstargp_;
  if (xargdescr_[0] != MELTBPAR_TREE)
    goto lab_endgetargs;
 /* ?*/ meltfram .loc TREE _o0 = xargtab [0].meltbp_tre
lab_endgetargs:;
 /* . MAKE TREE V3*/ meltfptr[2] =
#ifndef MELTGCC_NOLINENUMBERING
#line 4 "firstfun.melt" /**::expr::**/
#endif /*MELTGCC_NOLINENUMBERING */
       (meltgc_new_tree
        ((\text{meltobject\_ptr_t}) (( / * ! \text{DISCR\_TREE} */ \text{melt}(\frac{1}{2} /* ?*/ meltfram .loc TREE _00)));;
     {
      struct meltletrec 1 st {
         struct MELT_MULTIPLE_STRUCT (2) rtup_0__TUPLREC
         long meltletrec 1 endgap;
       \} *meltletrec 1 ptr = 0;
      meltletrec 1 ptr = (struct meltletrec 1 st \star)
         meltgc allocate (sizeof (struct meltletrec 1 st)
 /* . TUPLREC V5*/ meltfptr[4] =
         (void *) &meltletrec_1_ptr->rtup_0__TUPLREC__x1;
      meltletrec_1_ptr->rtup_0__TUPLREC__x1.discr =
         (meltobject_ptr_t) (((void *)
          (MELT_PREDEF (DISCR_MULTIPLE))));
      meltletrec_1_ptr->rtup_0__TUPLREC__x1.nbval = 2;
       ((\text{meltmultiple\_ptr\_t}) ( /*_.TUPLREC___V5*/ meltfptrachlocallentric values
         (melt\_ptr_t) ( /* .X V2*/ meltfptr[1]);
       ((\text{meltmultiple\_ptr\_t}) ( /*_.TUPLREC___V5*/ meltfptrachlocall ((melt\_ptr_t) ( /*_.MAKE_TREE_V3*/ meltfptr[2])
       meltgc_touch ( /*_.TUPLREC___V5*/ meltfptr[4]);
     /\star \leq V1\starmeltfptr[0] = /*_.TUPE____V44/ \mo
```
#endif /\*MELTGCC\_NOLINENUMBERING \*/

<span id="page-93-0"></span>[MELT](#page-93-0) [why MELT?](#page-93-0)

# "hello world" in Melt, a mix of Melt and *C* code

```
;; file helloworld.melt
(code_chunk helloworldchunk
  #{ /* our $HELLOWORLDCHUNK */ int i=0;
  $HELLOWORLDCHUNK#_label:
  printf("hello world from MELT %d\n", i);
  if (i++ < 3) goto $HELLOWORLDCHUNK#_label; }# )
```
- **code\_chunk** is to Melt what **asm** is to *C* : for **inclusion** of chunks in the **generated** code (*C* for Melt, assembly for C or gcc); rarely useful, but we can't live without!
- **•** helloworldchunk is the **state symbol**; it gets **uniquely expanded** <sup>51</sup> in the generated code (as a C identifier unique to the C file)
- **#{** and **}#** delimit **macro-strings**, lexed by Melt as a list of symbols (when prefixed by \$) and strings:  $#A''$B#C''\\n"$  }  $# \equiv$  $(\mathbb{T}A\setminus \mathbb{T}^{\mathbb{T}} \setminus b \mathbb{T}^{\setminus} \setminus n^{\mathbb{T}})$  [a 3-elements list, the 2<sup>nd</sup> is symbol **b**, others are strings]

**<sup>51</sup>Like Gcc predefined [m](#page-92-0)acro** *countER* or Lisp's gensyme discussed as a service service

<span id="page-94-0"></span>[MELT](#page-94-0) [why MELT?](#page-94-0)

#### running our **helloworld.melt** program

Notice that it has no defun so don't define any Melt function.

It has one single expression, useful for its side-effects! With the Melt **branch**:

```
gcc-melt -fmelt-mode=runfile \
    -fmelt-arg=helloworld.melt -c example1.c
```
With the Melt **plugin**:

```
gcc-4.6 -fplugin=melt -fplugin-arg-melt-mode=runfile \
    -fplugin-arg-melt-arg=helloworld.melt -c example1.c
```
#### Run as

```
cc1: note: MELT generated new file
      /tmp/GCCMeltTmpdir-1c5b3a95/helloworld.c
cc1: note: MELT has built module
      /tmp/GCCMeltTmpdir-1c5b3a95/helloworld.so in 0.416 sec.
hello world from MELT
hello world from MELT
hello world from MELT
hello world from MELT
cc1: note: MELT removed 3 temporary files
           from /tmp/GCCMeltTmpdir-1c5b3a95
                                                KOD KOD KED KED E 1090
```
# How Melt is running

**•** Using Melt as plugin is the same as using the Melt branch:  $\forall \alpha \forall \sigma$ **-fmelt-**α**=**σ in the Melt **branch**

 $\equiv$  **-fplugin-arg-melt-** $\alpha$ = $\sigma$  with the melt.so **plugin** 

- **•** for **development, the Melt branch**<sup>52</sup> could be preferable (more checks and debugging features)
- Melt don't do anything more than Gcc without a **mode**
	- $\bullet$  so without any mode,  $qcc-melt \equiv qcc-trunk$
	- use **-fmelt-mode=help** to get the list of modes
	- your Melt extension usually registers additional mode[s]
- **Melt is not a Gcc front-end**

so you need to pass a *C* (or *C++*, . . . ) input file to gcc-melt or gcc often with -c **empty.c** or **-x c /dev/null** when asking Melt to translate your Melt file

**some Melt modes run a make** to compile thru gcc -fPIC the generated *C* code; **most of the time is spent in** that make **compiling** the generated *C* code

<span id="page-95-0"></span>52 The trunk is often merged (weekly at least) into the Melt bra[nch](#page-94-0)  $\mathbb{R}$  and  $\mathbb{R}$  and  $\mathbb{R}$  and  $\mathbb{R}$ 

### Melt modes for translating  $\star$ . melt files

```
(usually run on empty.c)
```
The name of the **\*.melt** file is passed with **-fmelt-arg=filename.melt** The **mode**  $\mu$  passed with  $-\text{fmelt-mode}=\mu$ 

- **runfile to translate** into a *C* file, make the *filename*.so Melt module, load it, **then discard everything**.
- **translatedebug to translate into a** . so Melt module built with gcc  $-fPIC -q$
- **o** translatefile to translate into a .c generated *C* file
- **Translatetomodule** to translate into a .so Melt module (keeping the  $\cdot c$  file).

Sometimes, **several** *C* files **filename.c**, **filename+01.c**, **filename+02.c**, . . . are generated from your **filename.melt**

<span id="page-96-0"></span>A single Melt module **filename.so** is generated, to be dlopen-ed by Melt [yo](#page-95-0)u can pass  $-{\bf f}$ [m](#page-99-0)elt $-{\bf extra}$ = $\mu_1$  $\mu_1$ : $\mu_2$  $\mu_2$  to also load yo[ur](#page-97-0)  $\mu_1$  [&](#page-96-0)  $\mu_2$  m[o](#page-83-0)[d](#page-84-0)[ul](#page-133-0)[es](#page-0-0)

### expansion of the **code\_chunk** in generated *C*

389 lines of generated *C*, including comments, #line, empty lines, with:

```
{
#ifndef MELTGCC_NOLINENUMBERING
#line 3
#endif
  int i=0: /* our HELLOWORLDCHUNK 1 * /HELLOWORLDCHUNK__1_label: printf("hello world from MELT\n");
     if (i++ < 3) goto HELLOWORLDCHUNK 1 label; ; }
  ;
```
Notice the **unique expansion HELLOWORLDCHUNK\_\_1** of the **state symbol helloworldchunk**

Expansion of code with holes given thru *macro-strings* is central in Melt

<span id="page-97-0"></span>KEL KAR KERKER E 1990

## Why Melt generates so many *C* lines?

- **normalization** requires lots of temporaries
- **translation** to *C* is "straightforward"  $\odot$
- the **generated** *C* **code is very low-level**!
- code for **forwarding local pointers** (for Melt copying GC) is generated
- most of the code is in the **initialization**:
	- the generated **start\_module\_melt** takes a parent environment and produces a new environment
	- uses hooks in the **INITIAL\_SYSTEM\_DATA** predefined value
	- **e** creates a new environment (binding **exported** variables)
	- Melt don't generate any "data" : all the data is built by (sequential, boring, huge) code in **start\_module\_melt**
- the Melt language is higher-level than *C*
- **o** ratio of 10-35 lines of generated *C* code for one line of Melt is not uncommon
- <span id="page-98-0"></span>⇒ the **bottleneck** is the **compilation by gcc -fPIC** thru make **of the generated** *C* **code**

## Gcc internal representations

Gcc has several "inter-linked" representations:

- **Generic** and **Tree**-s in the front-ends (with language specific variants or extensions)
- **Gimple** and others in the middle-end
	- **Gimple** operands are **Tree**-s
	- Control Flow Graph **Edge**-s, **Basic Block**-s, **Gimple Seq**-ences
	- use-def chains
	- **Gimple/SSA** is a **Gimple** variant
- **e** RTL and others in the back-end

A given representation is defined by many **GTY**-ed *C* types (discriminated unions, "inheritance", . . . )

**tree**, **gimple**, **basic\_block**, **gimple\_seq**, **edge** . . . **are typedef-ed pointers**

<span id="page-99-0"></span>Some representations have various roles **Tree** both for declarations and for **Gimple** arguments in gcc-4.3 or before *Gimple*s were *Tree*s KOD KOD KED KED E 1090

# Why a Lisp-y syntax for Melt

True reason: **I** [Basile] **am lazy**  $\mathbb{C}$ , also

- Melt is bootstrapped
	- **o** now Melt translator<sup>53</sup> is written in Melt \$GCCMELTSOURCE/gcc/**melt/warmelt-\*.melt** ⇒ the *C* **translation** of Melt translator is **in its** *source* **repository**<sup>54</sup> \$GCCMELTSOURCE/gcc/**melt/generated/warmelt-\*.c**
	- parts of the Melt runtime (G-C) are generated \$GCCMELTSOURCE/gcc/**melt/generated/meltrunsup\*.[ch]**
	- major dependency of Melt translator is Ggc<sup>55</sup>
- **reading in** melt-runtime.c Melt syntax is nearly trivial
- **as in many Lisp-s or Scheme-s, most of the parsing work is done by macro-expansion** ⇒ modular syntax (extensible by advanced users)
- **existing support for Lisp** (Emacs mode) works for Melt
- **familiar look** if you know **Emacs** Lisp, Scheme, Common Lisp, or Gcc **.md**

<sup>53</sup>Melt started as a Lisp program

<sup>54</sup>This is unlike other *C* generators inside Gcc

<span id="page-100-0"></span><sup>55</sup> The Melt tran[s](#page-99-0)lator almost don't care of tree-s or gimple-s  $\longleftrightarrow$  and  $\longleftrightarrow$  and  $\longleftrightarrow$  and  $\longleftrightarrow$ 

# Why and how Melt is bootstrapped

- Melt **delivered** in both **original .melt** & **translated .c** forms gurus could make upgrade-warmelt to regenerate all generated code in source tree.
- at installation, Melt translates itself several times (most of installation time is spent in those [re]translations and in compiling them)
- $\bullet \Rightarrow$  the Melt translator is a good test case for Melt; it exercices its runtime and itself (and Gcc do likewise)
- historically, Melt translator written using less features than those newly implemented (e.g. pattern matching rarely used in translator)

<span id="page-101-0"></span>KEL KAR KERKER E 1990

# main Melt traits [inspired by Lisp]

- **let** : define *sequential* **local bindings** (like **let\*** in Scheme) and evaluate sub-expressions with them **letrec** : define co-**rec**ursive local constructive bindings
- **if** : simple **conditional expression** (like **?:** in *C*) **cond** : complex **conditional expression** (with several conditions)
- **instance** : build dynamically a new Melt object **definstance** : define a static instance of some class
- **defun** : define a named function **lambda** : build dynamically an anonymous function closure
- **match** : for **pattern-matching**<sup>56</sup>
- **setq** : assignment
- **forever** : infinite loop, exited with **exit**
- **return** : return from a function **may return several things** at once (primary result should be a value)
- **multicall** : call with several results

<sup>56</sup>a huge generalization of **switch** in *C*

<span id="page-102-0"></span>KEL KAR KERKER E 1990

## non Lisp-y features of Melt

Many linguistic devices to **decribe how to generate** *C* code

- **code\_chunk** to include bits of *C*
- **defprimitive** to define primitive operations
- **defciterator** to define iterative constructs
- **defcmatcher** to define matching constructs

#### **Values** vs **stuff** :

- **c-type** like **:tree**, **:long** to annotate stuff (in formals, bindings, . . . ) and **:value** to annotate values
- **quote**, with lexical convention **'**α ≡ **(quote** α**)**
	- **(quote 2)**  $\equiv$  **'2** is a boxed constant integer (but 2 is a constant long thing)
	- **(quote "ab")** ≡ **'"ab"** is a boxed constant string
	- **(quote x)**  $\equiv$  **'x** is a constant symbol (instance of class\_symbol)

**quote** in Melt is different than **quote** in Lisp or Scheme.

<span id="page-103-0"></span>In Melt it makes constant boxed values, so '2  $\neq$  2

## defining your mode and pass in Melt

code by Pierre Vittet in his GMWarn extension

```
(defun test_fopen_docmd (cmd moduldata)
    (let ( (test_fopen ;a local binding!
            (instance class_gcc_gimple_pass
                     :named_name '"melt_test_fopen"
                      :gccpass_gate test_fopen_gate
                      :gccpass_exec test_fopen_exec
                      :gccpass_data (make_maptree discr_map_trees 1000)
                      :gccpass_properties_required ()
         ))) ;body of the let follows:
  (install_melt_gcc_pass test_fopen "after" "ssa" 0)
  (debug_msg test_fopen "test_fopen_mode installed test_fopen")
  ;; return the pass to accept the mode
  (return test_fopen)))
(definstance test_fopen class_melt_mode
    :named_name '"test_fopen"
    : meltmode help '"monitor that after each call to fopen, there is a test
    :meltmode_fun test_fopen_docmd
)
(install_melt_mode test_fopen)
```
#### Gcc *Tree*-s

A central front-end and middle-end representation in Gcc: in *C* the type **tree** (a pointer) See files \$GCCSOURCE/gcc/**tree.{def,h,c}**, and also \$GCCSOURCE/gcc/**c-family/c-common.def** and other front-end dependent files #include-d from \$GCCBUILD/gcc/all-tree.def

**tree.def** contains ≈ **190** definitions like

**/\* Contents are in TREE\_INT\_CST\_LOW and TREE\_INT\_CST\_HIGH fields, 32 bits each, giving us a 64 bit constant capability. INTEGER\_CST nodes can be shared, and therefore should be considered read only. They should be copied, before setting a flag such as TREE\_OVERFLOW.** If an INTEGER CST has TREE OVERFLOW already set, it is known to be unic **INTEGER\_CST nodes are created for the integral types, for pointer types and for vector and float types in some circumstances. \*/ DEFTREECODE (INTEGER\_CST, "integer\_cst", tcc\_constant, 0)**

or

**/\* C's float and double. Different floating types are distinguished by machine mode and by the TYPE\_SIZE and the TYPE\_PRECISION. \*/ DEFTREECODE (REAL\_TYPE, "real\_type", tcc\_type, 0)**

<span id="page-105-0"></span>

## *Tree* representation in *C*

**tree.h** contains

```
struct GTY(()) tree_base {
 ENUM_BITFIELD(tree_code) code : 16;
  unsigned side_effects_flag : 1;
 unsigned constant_flag : 1;
 // many other flags
};
struct GTY(()) tree_typed {
  struct tree_base base;
 tree type;
};
 // etc
union GTY ((ptr_alias (union lang_tree_node),
    desc ("tree_node_structure (&%h)"), variable_size)) tree_node {
  struct tree_base GTY ((tag ("TS_BASE"))) base;
  struct tree_typed GTY ((tag ("TS_TYPED"))) typed;
 // many other cases
 struct tree_target_option GTY ((tag ("TS_TARGET_OPTION"))) target_option;
};
But $GCCSOURCE/gcc/coretypes.h has
typedef union tree_node *tree;
                                                 KO KARKA BER DE VOOR
GCC plugins and MELT extensions June 16<sup>th</sup> 2011 ARCHI'11 \star 107/134
```
#### Gcc *Gimple*-s

**Gimple**-s represents instructions in Gcc in *C* the type **gimple** (a pointer) See files \$GCCSOURCE/gcc/**gimple.{def,h,c}**

**gimple.def** contains **36** definitions **(14 are for OpenMP !)** like

**/\* GIMPLE\_GOTO <TARGET> represents unconditional jumps. TARGET is a LABEL\_DECL or an expression node for computed GOTOs. \*/ DEFGSCODE(GIMPLE\_GOTO, "gimple\_goto", GSS\_WITH\_OPS)**

or

**/\* GIMPLE\_CALL <FN, LHS, ARG1, ..., ARGN[, CHAIN]> represents function calls. FN is the callee. It must be accepted by is\_gimple\_call\_addr. LHS is the operand where the return value from FN is stored. It may be NULL. ARG1 ... ARGN are the arguments. They must all be accepted by is\_gimple\_operand. CHAIN is the optional static chain link for nested functions. \*/ DEFGSCODE(GIMPLE\_CALL, "gimple\_call", GSS\_CALL)**

<span id="page-107-0"></span>
## *Gimple* assigns

**/\* GIMPLE\_ASSIGN <SUBCODE, LHS, RHS1[, RHS2]> represents the assignment statement LHS = RHS1 SUBCODE RHS2. SUBCODE is the tree code for the expression computed by the RHS of the assignment. It must be one of the tree codes accepted by get\_gimple\_rhs\_class. If LHS is not a gimple register according to is\_gimple\_reg, SUBCODE must be of class GIMPLE\_SINGLE\_RHS.** LHS is the operand on the LHS of the assignment. It must be a tree nod **accepted by is\_gimple\_lvalue. RHS1 is the first operand on the RHS of the assignment. It must always be present. It must be a tree node accepted by is\_gimple\_val.** RHS2 is the second operand on the RHS of the assignment. It must be a **node accepted by is\_gimple\_val. This argument exists only if SUBCODE is of class GIMPLE\_BINARY\_RHS. \*/ DEFGSCODE(GIMPLE\_ASSIGN, "gimple\_assign", GSS\_WITH\_MEM\_OPS)**

*Gimple* operands are *Tree*-s. For *Gimple/SSA*, the *Tree* is often a **SSA\_NAME**

<span id="page-108-0"></span>KO K K O K E K E K A H K O K K K K K K K K

# *Gimple* data in *C*

```
in $GCCSOURCE/gcc/gimple.h:
/* Data structure definitions for GIMPLE tuples. NOTE: word markers
  are for 64 bit hosts. */
struct GTY(()) gimple_statement_base {
  /* [ WORD 1 ] Main identifying code for a tuple. */
 ENUM_BITFIELD(gimple_code) code : 8;
 // etc...
 /* Number of operands in this tuple. */
 unsigned num ops:
 /* [ WORD 3 ] Basic block holding this statement. */
  struct basic block def *bb;
  /* [ WORD 4 ] Lexical block holding this statement. */
 tree block; };
/* Base structure for tuples with operands. */
struct GTY(()) gimple_statement_with_ops_base {
  /* [ WORD 1-4 ] */
  struct gimple statement base gsbase;
  /* [ WORD 5-6 ] SSA operand vectors. NOTE: It should be possible to
    amalgamate these vectors with the operand vector OP. However,
    the SSA operand vectors are organized differently and contain
    more information (like immediate use chaining). */
  struct def optype d GTY((skip (""))) *def ops;
  s;}; (a) (a) (a) (a) a
```
## inline accessors to *Gimple*

**gimple.h** also have many **inline functions**, like e.g.

```
/* Return the code for GIMPLE statement G. crash if G is null */
static inline enum gimple_code gimple_code (const_gimple g) {...}
/* Set the UID of statement. data for inside passes */
static inline void gimple_set_uid (gimple g, unsigned uid) {...}
/* Return the UID of statement. */
static inline unsigned gimple_uid (const_gimple g) {...}
/* Return true if GIMPLE statement G has register or memory operands. */
static inline bool gimple_has_ops (const_gimple g) {...}
/* Return the set of DEF operands for statement G. */
static inline struct def_optype_d *gimple_def_ops (const_gimple g) {...}
/* Return operand I for statement GS. */
static inline tree gimple_op (const_gimple gs, unsigned i) {...}
/* If a given GIMPLE_CALL's callee is a FUNCTION_DECL, return it.
   Otherwise return NULL. This function is analogous to get_callee_fndecl in tree land. */
static inline tree gimple_call_fndecl (const_gimple gs) {...}
/* Return the LHS of call statement GS. */
static inline tree gimple_call_lhs (const_gimple gs) {...}
```
<span id="page-110-0"></span>There are also functions to **build or modify gimple**

## control-flow related representations inside Gcc

- **gimple** are simple instructions
- *e* gimple seq are sequence of gimple-s
- **basic block** are elementary blocks, containing a gimple seq and connected to other basic blocks thru edge-s
- **edge**-s connect basic blocks (i.e. are jumps!)
- **loop**-s are for dealing with loops, knowing their basic block **headers** and **latches**
- **the struct control\_flow\_graph** packs entry and exit blocks and a vector of basic blocks for a function
- **o** the struct **function** packs the control\_flow\_graph and the gimple seq of the function body, etc ...
- <span id="page-111-0"></span>loop-s are hierachically organized inside the struct **loops** (e.g. the **current\_loops** global) for the current function.

#### NB: **not every representation** is **available** in every pass!

# **Basic Blocks** in Gcc

#### **coretypes.h** has **typedef struct basic\_block\_def \*basic\_block;**

In \$GCCSOURCE/gcc/**basic-block.h**

```
/* Basic block information indexed by block number. */
struct GTY((chain_next ("%h.next_bb"), chain_prev("%h.prev_bb"))) basic_block_def {
  /* The edges into and out of the block. */
 VEC(edge, gc) *preds;
 VEC(edge,gc) *succs; //etc ...
  /* Innermost loop containing the block. */
  struct loop *loop father;
  /* The dominance and postdominance information node. */struct et_node * GTY ((skip (""))) dom[2];
  /* Previous and next blocks in the chain. */
  struct basic block def *prev_bb;
  struct basic block def *next bb:
  union basic_block_il_dependent {
      struct gimple_bb_info * GTY ((tag ("0"))) gimple;
      struct rtl bb info \star GTY ((tag ("1"))) rtl;
    } GTY ((desc ("((%1.flags & BB_RTL) != 0)"))) il;
  // etc ....
  /* Various flags. See BB_* below. */
 int flags;
};
                                                 KO K K @ K K E K K E K K K K K K K K K K
```
## gimple bb info & control flow graph

Also in **basic-block.h**

```
struct GTY(()) gimple_bb_info {
  /* Sequence of statements in this block. */
 gimple_seq seq;
  /* PHI nodes for this block. */
 gimple_seq phi_nodes;
};
/* A structure to group all the per-function control flow graph data. */
struct GTY(()) control_flow_graph {
  /* Block pointers for the exit and entry of a function.
     These are always the head and tail of the basic block list. */
 basic_block x_entry_block_ptr;
 basic_block x_exit_block_ptr;
  /* Index by basic block number, get basic block struct info. */VEC(basic_block,gc) *x_basic_block_info;
  /* Number of basic blocks in this flow graph. */
  int x_n_basic_blocks;
  /* Number of edges in this flow graph. */
  int x_n_edges;
 // etc ...
};
                                                 KO K K @ K K E K K E K K K K K K K K K K
```
## **Control Flow Graph** and **loop**-s in Gcc

#### In \$GCCSOURCE/gcc/**cfgloop.h**

```
/* Description of the loop exit. */
struct GTY (()) loop_exit {
 /* The exit edge. */
 struct edge def *e;
 /* Previous and next exit in the list of the exits of the loop. */
 struct loop exit *prev; struct loop exit *next;
 /* Next element in the list of loops from that E exits. */
 struct loop exit *next e; };
typedef struct loop *loop_p;
/* Structure to hold information for each natural loop. */
struct GTY ((chain_next ("%h.next"))) loop {
 /* Index into loops array. */
 int num;
 /* Number of loop insns. */
 unsigned ninsns;
 /* Basic block of loop header. */
 struct basic_block_def *header;
 /* Basic block of loop latch. */
 struct basic_block_def *latch;
   // etc ...
 /* True if the loop can be parallel. */
 bool can be parallel:
 /* Head of the cyclic list of the exits of the loop. */
 struct loop_exit *exits;
};
                                                      K ロ ▶ K @ ▶ K ミ ▶ K ミ ▶ - ' 큰' - K 9 Q @
```
## *Caveats* on Gcc internal representations

- in principle, **they are not stable** (could change in 4.7 or next)
- **•** in practice, **changing central representations** (like gimple or tree) is very **difficult** :
	- Gcc gurus (and users?) care about compilation time
	- Gcc people could "fight" for some bits
	- changing them is very costly:  $\Rightarrow$  need to patch every pass
	- you need to convince the whole Gcc community to enhance them
	- **.** some Gcc heroes could change them
- **e** extensions or plugins cannot add extra data fields (into t ree-s,  $q$ imple- $s^{57}$  or basic block-s, ...)
	- $\Rightarrow$  use other data (e.g. associative hash tables) to link your data to them

<span id="page-115-0"></span> $QQQ$ 

K ロ ▶ K 御 ▶ K 唐 ▶ K 唐 ▶ ○唐

<sup>57</sup>*Gimple*-s have *uid*-s but they are only for inside passes!

# Handling GCC stuff with MELT

Gcc raw stuff is handled by Melt c-types like **:gimple\_seq** or **:edge**

- raw stuff can be passed as formal arguments or given as secondary results
- Melt functions
	- **first argument**<sup>58</sup> **should be a value**
	- **first result is a value**
- raw stuff have boxed values counterpart
- **•** raw stuff have hash-maps values (to associate a non-nil Melt value to a tree, a gimple etc)
- **primitive** operations can handle stuff or values
- **c-iterators** can iterate inside stuff or values

 $58$ i.e. the reciever, when sending a message in Melt

<span id="page-116-0"></span> $QQQ$ 

## Primitives in Melt

Primitive operations have arbitrary (but fixed) signature, and give one result (which could be **:void**).

used e.g. in Melt where body is some **:basic\_block** stuff (code by Jérémie Salvucci from xtramelt-c-generator.melt)

```
(let ( (:gimple_seq instructions (gimple_seq_of_basic_block body)) )
  ;; do something with instructions
)
```
(gimple\_seq\_of\_basic\_block takes a :basic\_block stuff & gives a :gimple\_seq stuff)

Primitives are defined thru **defprimitive** by macro-strings, e.g. in

```
$GCCMELTSOURCE/gcc/melt/xtramelt-ana-base.melt
```

```
(defprimitive gimple_seq_of_basic_block (:basic_block bb) :gimple_seq
 #{(($BB)?bb_seq(($BB)):NULL)}#)
```
(always test for 0 or null, since Melt data is cleared initially) Likewise, arithmetic on raw **: long** stuff is defined (in warmelt-first.melt):

```
(defprimitive +i (:long a b) :long
 :doc #{Integer binary addition of $a and $b.}#
 #{(($A) + ($B))}#)
```
(no boxed arithmetic primitive yet in Melt)

<span id="page-117-0"></span>KO K K @ K K E K K E K K K K K K K K K K

## *c-iterators* in Melt

**C-iterators** describe how to iterate, by generation of  $f \circ r$ -like constructs, with

- **input** arguments for parameterizing the iteration
- **local** formals giving locals changing on each iteration

So if bb is some Melt **:basic\_block** stuff, we can iterate on its contained : gimple-**s using** 

```
(eachgimple_in_basicblock
       (bb) ;; input arguments
       (:gimple g) ;; local formals
       (debuggimple "our g" g) ;; do something with g
)
```
The definition of a **c-iterator**, in a **defciterator**, uses a **state symbol** (like in **code\_chunk**-s) and two "before" and "after" macro-strings, expanded in the head and the tail of the generated *C* loop.

<span id="page-118-0"></span>KOD KOD KED KED E 1090

## Example of **defciterator**

```
in xtramelt-ana-base.melt
```

```
(defciterator eachgimple_in_basicblock
  (:basic_block bb) ;start formals
 eachgimpbb ;state symbol
 (:gimple g) ;local formals
 ;;; before expansion
 #{ /* start $EACHGIMPBB */
  gimple_stmt_iterator gsi_$EACHGIMPBB;
  if ($BB)
    for (gsi_$eachgimpbb = gsi_start_bb ($BB);
         !gsi_end_p (gsi_$EACHGIMPBB);
         gsi_next (&gsi_$EACHGIMPBB)) {
      $G = gsi_stmt (gsi_$EACHGIMPBB);
 }#
 ;;; after expansion
 #{ } /* end $EACHGIMPBB */ }#
)
```
(most iterations in Gcc fit into *c-iterators*; because few are callbacks based)

<span id="page-119-0"></span>KOD KOD KED KED E 1090

## values in Melt

Each value starts with an immutable [often predefined] **discriminant** (for a Melt object value, the discriminant is its class).

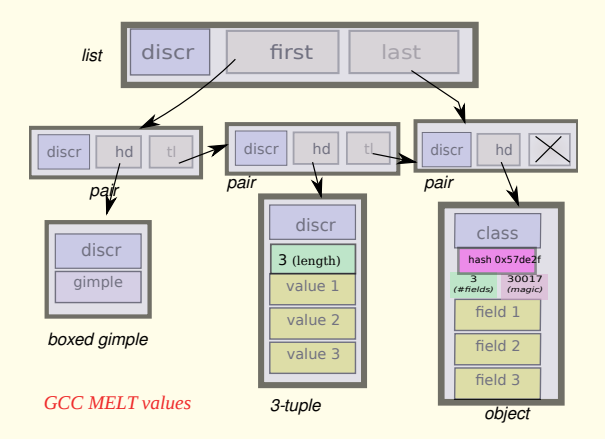

Melt copying generational garbage collector manages [only] values (it copies live Melt values into Ggc heap). KOD K@D KED KED E 1090

<span id="page-120-0"></span>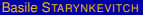

### values taxonomy

- **o** classical almost Scheme-like (or Python-like) values:
	- <sup>1</sup> the **nil** value **( )** it is the only **false** value (unlike Scheme)
	- <sup>2</sup> **boxed integers**, e.g. **'2**; or **boxed strings**, e.g. **'"ab"**
	- <sup>3</sup> **symbols** (objects of class\_symbol), e.g. **'x**
	- <sup>4</sup> **closures**, i.e. functions [only **values** can be **closed** by **lambda** or **defun**] (also [internal to closures] **routines** containing constants)

```
e.g. (lambda (f :tree t) (f y t)) has closed y
```
- <sup>5</sup> **pairs** (rarely used alone)
- **boxed stuff**, e.g. **boxed gimples** or **boxed basic blocks**, etc **. . .**
- **.** lists of pairs (unlike Scheme, they know their first and last pairs)
- **tuples** ≡ fixed array of immutable components
- **associative homogenous hash-maps**, keyed by either
	- non-nil Gcc raw stuff like :tree-s, :gimple-s . . . **(all keys of same type)**, or
	- Melt objects

with each such key associated to a non-nil Melt value

**• objects** - (their discriminant is their class)

<span id="page-121-0"></span>K ロ ▶ K @ ▶ K ミ ▶ K ミ ▶ - ' 큰' - K 9 Q @

# lattice of discriminants

- Each value has its immutable discrimnant.
- Every discriminant is an object of **class\_discriminant** (or a subclass)
- Classes are objects of **class\_class** Their fields are reified as instances of **class\_field**
- The nil value (represented by the **NULL** pointer in generated *C* code) has **discr\_null\_reciever** as its discriminant.
- each discriminant has a parent discriminant (the super-class for classes)
- **the top-most discriminant is discraw reciever** (usable for catch-all methods)
- **o** discriminants are used by garbage collectors (both Melt and Ggc!)
- discriminants are used for Melt **message sending**:
	- **e** each message send has a selector  $\sigma$  & a reciever  $\rho$ , i.e.  $(\sigma \rho \dots)$
	- selectors are objects of **class\_selector** defined with **defselector**
	- **•** recievers can be any Melt value (even nil)
	- **discriminants have a : disc\_methodict field an object-map associating** selectors to methods (closures); and their **:disc\_super**

<span id="page-122-0"></span>KOD KOD KED KED E 1090

# *C-type* example: **ctype\_tree**

Our **c-type**s are described by Melt [predefined] objects, e.g.

#### **;; the C type for gcc trees** (**definstance ctype\_tree class\_ctype\_gty** :doc #{The \$CTYPE\_TREE is the c-type of raw GCC tree stuff. See also \$DISCR\_TREE. Keyword is :tree.}# **:predef CTYPE\_TREE** :named\_name '"CTYPE\_TREE" :ctype\_keyword ':tree :ctype\_cname '"tree" :ctype\_parchar '"MELTBPAR\_TREE" :ctype\_parstring '"MELTBPARSTR\_TREE" :ctype\_argfield '"meltbp\_tree" :ctype\_resfield '"meltbp\_treeptr" :ctype\_marker '"qt\_qqc\_mx\_tree\_node" **;; GTY ctype** :ctypg\_boxedmagic '"MELTOBMAG\_TREE" :ctypg\_mapmagic '"MELTOBMAG\_MAPTREES" :ctypg\_boxedstruct '"melttree\_st" :ctypg\_boxedunimemb '"u\_tree" )

```
:ctypg_entrystruct '"entrytreemelt_st"
```

```
:ctypg_mapstruct '"meltmaptrees_st"
:ctypg_boxdiscr discr_tree<br>:ctypq mapdiscr discr_map_trees
:ctypq_mapdiscr
:ctypg_mapunimemb '"u_maptrees"
                     ' "meltgc_new_tree"
:ctypg_unboxfun /"melt_tree_content"
:ctypg_updateboxfun '"meltgc_tree_updat
:ctypg_newmapfun '"meltgc_new_maptre
:ctypq_mapqetfun '"melt_get_maptrees
:ctypq_mapputfun '"melt_put_maptrees
:ctypq_mapremovefun '"melt_remove_maptr
:ctypq_mapcountfun '"melt_count_maptre
:ctypg_mapsizefun '"melt_size_maptree
:ctypq_mapnattfun '"melt_nthattr_mapt
:ctypg_mapnvalfun '"melt_nthval_maptr
```

```
(install_ctype_descr
```
<span id="page-123-0"></span>ctype tree "GCC tree pointer")

The strings are the names of **generated run-time support** routines (or types, enum-s, fields . . . )

in \$GCCMELTSOURCE/gcc/melt/generated/**meltrunsup\*[.\[](#page-122-0)c[h\]](#page-124-0)**

```
GCC plugins and MELT extensions June 16<sup>th</sup> 2011 ARCHI'11 \star 124/134
```
#### <span id="page-124-0"></span>[MELT](#page-124-0) [handling GCC internal data with MELT](#page-124-0)

## Melt objects and classes

Melt objects have a single class (class hierarchy rooted at **class\_root**) Example of class definition in warmelt-debug.melt:

```
;; class for debug information (used for debug_msg & dbgout* stuff)
(defclass class_debug_information
```
**:super class\_root**

```
:fields (dbgi_out dbgi_occmap dbgi_maxdepth)
```

```
:doc #{The $CLASS_DEBUG_INFORMATION is for debug information output,
e.g. $DEBUG_MSG macro. The produced output or buffer is $DBGI_OUT,
the occurrence map is $DBGI_OCCMAP, used to avoid outputting twice the
same object. The boxed maximal depth is $DBGI_MAXDEPTH.}#
)
```
#### We use it in code like

```
(let ( (dbgi (instance class_debug_information
                         :dbgi_out out
                         :dbgi_occmap occmap
                         : dbgi maxdepth boxedmaxdepth))
        (:long framdepth (the_framedepth))
      )
  (add2out_strconst out "!!!!****####")
  ;; etc
)
                                                 KO K K @ K K E K K E K K K K K K K K K K
```
## Melt fields and objects

## Melt **field names are globally unique**

- ⇒ **(get\_field :dbgi\_out dbgi)** is translated to **safe code**:
	- <sup>1</sup> testing that indeed **dbgi** is instance of class\_debug\_information, then 2 extracting its dbgi\_out field.
- **•** (⇒ never use **unsafe get field**, or your code could crash)
- **.** Likewise, put fields is safe
- **•** (⇒ never use **unsafe** put fields)
- **convention:** all proper field names of a class share a common prefix
- no visibility restriction on fields (except module-wise, on "private" classes not passed to **export\_class**)

Classes are conventionally named **class\_**\*

Methods are dynamically installable on any discriminant, using **(install\_method** *discriminant selector method***)**

<span id="page-125-0"></span>KOD KOD KED KED E 1090

# About pattern matching

You already used it, e.g.

- **•** in regular expressions for substitution with sed
- in XSLT or Prolog (or expert systems rules with variables, or formal symbolic computing)
- **o** in Ocaml, Haskell, Scala

A tiny calculator in Ocaml:

```
(*discriminated unions [sum type], with cartesian products*)
type expr_t = Num of int
           | Add of expr_t * expr_t
            | Mul of expr_t * expr_t ;;
(*recursively compute an expression thru pattern matching*)
let rec compute e = match e with
   Num x \rightarrow x| Add (a,b) → a + b
 (*disjunctive pattern with joker _ and constant sub-patterns::*)
  | Mul (_,Num 0) | Mul (Num 0,_) → 0
  | Mul (a,b) → a * b ;;
(*inferred type: compute: expr t \rightarrow int *)Then compute (Add (Num 1, Mul (Num 2, Num 3))) ⇒ 7
GCC plugins and MELT extensions June 16<sup>th</sup> 2011 ARCHI'11 \star 127/134
```
# Using pattern matching in your Melt code

code by Pierre Vittet

```
(defun detect_cond_with_null (grdata :gimple g)
  (match g ;; the matched thing
        ( ?(gimple_cond_notequal ?lhs
                                  ?(tree_integer_cst 0))
          (make_tree discr_tree lhs))
        ( ?(gimple_cond_equal ?lhs
                               ?(tree_integer_cst 0))
          (make_tree discr_tree lhs))
        ( ?_
          (make_tree discr_tree (null_tree))))))
```
- **e** lexical shortcut:  $2\pi \equiv$  (question  $\pi$ ), much like  $\ell \in \equiv$  (quote  $\epsilon$ )
- **patterns are major syntactic constructs** (like expressions or bindings are; parsed with *pattern macros* or "patmacros"), first in matching clauses
- **?\_** is the **joker pattern**, and **?lhs** is a **pattern variable** (local to its clause)
- most **patterns are nested**, made with **matchers**, e.g. **gimple\_cond\_notequal** or **tree\_integer\_const**

<span id="page-127-0"></span>K ロ ▶ K @ ▶ K ミ ▶ K ミ ▶ - ' 큰' - K 9 Q @

## What **match** does?

- **syntax is (match**  $\epsilon$   $\kappa_1 \ldots \kappa_n$ ) with  $\epsilon$  an expression giving  $\mu$  and  $\kappa_i$  are matching clauses considered in sequence
- **the match expression returns a result (some thing, perhaps : void)**
- it is made of matching clauses **(** π*<sup>i</sup> i*,<sup>1</sup> . . . *i*,*n<sup>i</sup>* η*<sup>i</sup>* **)**, each starting with a pattern<sup>59</sup>  $\pi_i$  followed by sub-expressions  $\epsilon_{i,j}$  ending with  $\eta_i$
- it matches (or filters) some thing  $\mu$
- **pattern variables** are **local** to their clause, and **initially cleared**
- $\bullet$  when pattern  $\pi_i$  matches  $\mu$  the expressions  $\epsilon_i$  *j* of clause *i* are executed in sequence, with the pattern variables inside π*<sup>i</sup>* locally bound. The last sub-expression  $\eta_i$  of the match clause gives the result of the entire  $\text{match}$ (and all η*<sup>i</sup>* should have a common c-type, or else **:void**)
- if no clause matches -this is bad taste, usually last clause has the **?\_** joker pattern-, the result is cleared
- <span id="page-128-0"></span>**•** a pattern  $\pi_i$  can **match** the thing  $\mu$  or **fail**

59 expressions, e.g. constant litterals, are degenerate patterns[!](#page-127-0)

## pattern matching rules

rules for matching of pattern  $\pi$  against thing  $\mu$ :

- the **joker pattern ?\_ always match**
- an expression (e.g. a constant)  $\epsilon$  (giving  $\mu'$ ) matches  $\mu$  iff  $(\mu' == \mu)$  in C parlance
- a **pattern variable** like **?x** matches if
	- $\bullet$  x was unbound; then it is **bound** (locally to the clause) to  $\mu$
	- or else x was already bound to some  $\mu'$  and  $(\mu' == \mu)$  *[non-linear patterns]*
	- otherwise (x was bound to a different thing), the pattern variable  $?x$  match fails
- a matcher pattern ? ( $m/\eta_1 \ldots \eta_n/\pi'_1 \ldots \pi'_p$ ) with  $n \geq 0$  input argument sub-expressions  $\eta_i$  and  $p \geq 0$  sub-patterns  $\pi_j'$ 
	- $\bullet$  the matcher *m* does a test using results  $\rho_i$  of  $\eta_i$ ;
	- if the test succeeds, data are extracted in the **fill** step and each should match its  $\pi'_j$
	- otherwise (the test fails, so) the match fails
- <span id="page-129-0"></span>an **instance pattern** ? (**instance**  $\kappa : \phi_1 \pi'_1 \dots \dots : \phi_n \pi'_n$ ) matches iff  $\mu$  is an object of class  $\kappa$  (or a sub-class) with each field  $\phi_i$ matching its sub-pattern  $\pi'_i$ KID KARA KERKER E 1990

## control patterns

We have controlling patterns

- **e** conjonctive pattern ? (and  $\pi_1 \dots \pi_n$ ) matches  $\mu$  iff  $\pi_1$  matches  $\mu$  and then  $\pi_2$  matches  $\mu$  ...
- **disjonctive pattern**? (**or**  $\pi_1 \dots \pi_n$ ) matches  $\mu$  iff  $\pi_1$  matches  $\mu$  or else  $\pi_2$  matches  $\mu \ldots$

**Pattern variables are initially cleared, so** (match 1  $(?$  (or  $?x ?y$ ) y)) gives 0 (as a **:long** stuff)

(other control patterns would be nice, e.g. backtracking patterns)

<span id="page-130-0"></span>KID KARA KERKER E 1990

## matchers

Two kinds of matchers:

<sup>1</sup> **c-matchers** giving the *test* and the *fill* code thru expanded macro-strings

```
(defcmatcher gimple_cond_equal
 (:gimple gc) ;; matched thing µ
 (:tree lhs :tree rhs) ;; subpatterns putput
 gce ;; state symbol
 ;; test expansion:
 #{($GC &&
       gimple_code ($GC) == GIMPLE_COND &&
       gimple_cond_code ($GC) == EQ_EXPR)
 }#
 ;; fill expansion:
 #{ $LHS = gimple_cond_lhs ($GC);
      $RHS = gimple_cond_rhs ($GC);
 }#)
```
<sup>2</sup> **fun-matchers** give test and fill steps thru a Melt function returning secondary results

<span id="page-131-0"></span>KOD KOD KED KED E 1090

## known MELT weaknesses [corrections are worked upon]

- $\bullet$  pattern matching translation is weak<sup>60</sup> (a new pattern translator is nearly completed)
- <sup>2</sup> Melt passes can be slow
	- better and faster Melt application
	- memoization in message sends
	- optimization of Melt G-C invocations and Ggc invocations
- <sup>3</sup> variadic functions (e.g. debug printing)
- <sup>4</sup> dump support
- <sup>5</sup> debug support
	- $\bullet$  plugins want their gcc with -enable-check=all, not -enable-check=release
	- Melt debug\_msg wants -fmelt-debug and -enable-check=...
	- a probing process?

 $\frac{60}{3}$ Sometimes crashing the Melt translator  $\circledcirc$ 

<span id="page-132-0"></span>**KOD KAD KED KED E VAA** 

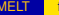

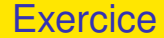

#### Code a Melt pass counting calls to a given function with null argument  $\odot$

<span id="page-133-0"></span>

 $\mathcal{A} \hspace{.1cm} \Box \hspace{.1cm} \mathbb{P} \hspace{.1cm} \mathcal{A} \hspace{.1cm} \overline{\bigoplus} \hspace{.1cm} \mathbb{P} \hspace{.1cm} \mathbb{P} \hspace{.1cm} \mathbb{P} \hspace{.1cm} \mathbb{P} \hspace{.1cm} \mathbb{P} \hspace{.1cm} \mathbb{P} \hspace{.1cm} \mathbb{P} \hspace{.1cm} \mathbb{P} \hspace{.1cm} \mathbb{P} \hspace{.1cm} \mathbb{P} \hspace{.1cm} \mathbb{P} \hspace{.1$ Basile STARYNKEVITCH [GCC plugins and MELT extensions](#page-0-0) June 16<sup>th</sup> 2011 *ARCHI'11* ♦ 134 / 134